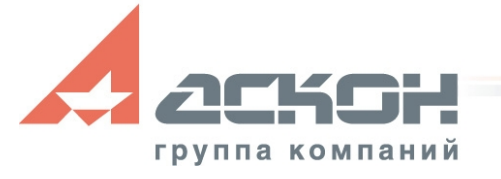

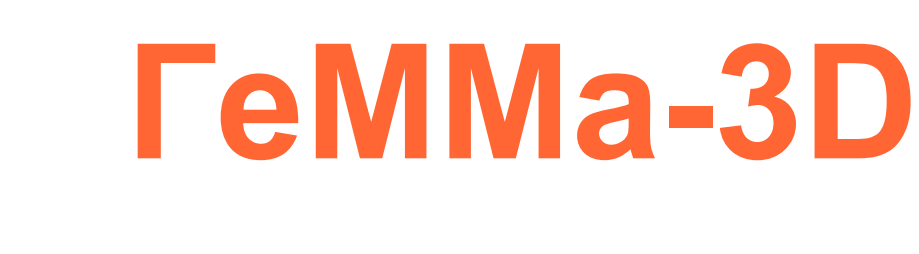

**Программирование обработки для станков с ЧПУ**

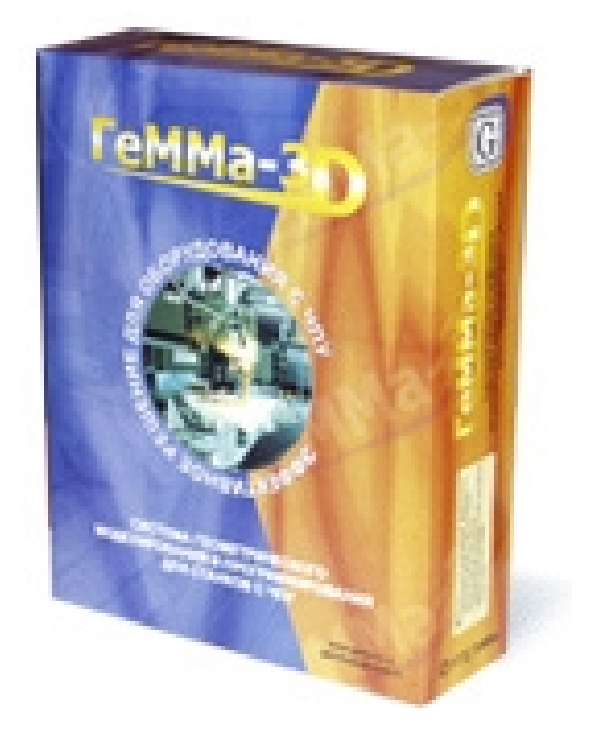

# **Модули системы - виды обработки**

- 2-, 2,5-, 3-, 4-, 5- осевая фрезерная обработка
- Токарная обработка
- Электроэрозионная обработка
- Плоская и объемная гравировка
- Лазерная и плазменная и водоабразивная резка
- Пробивка на прессе
- Плунжерная обработка

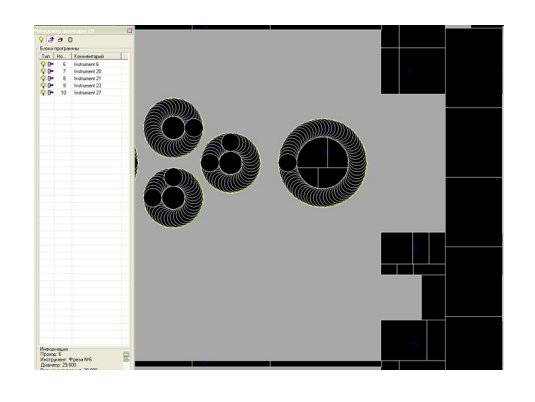

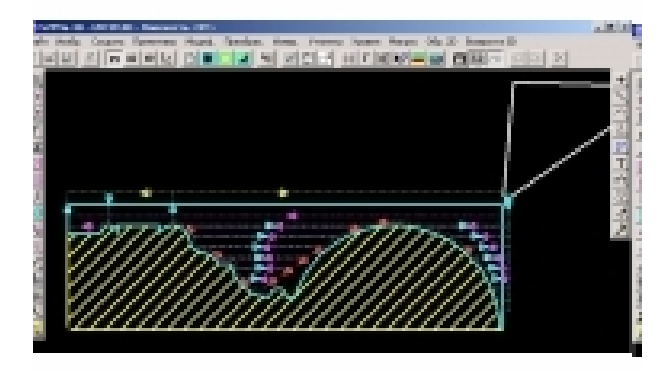

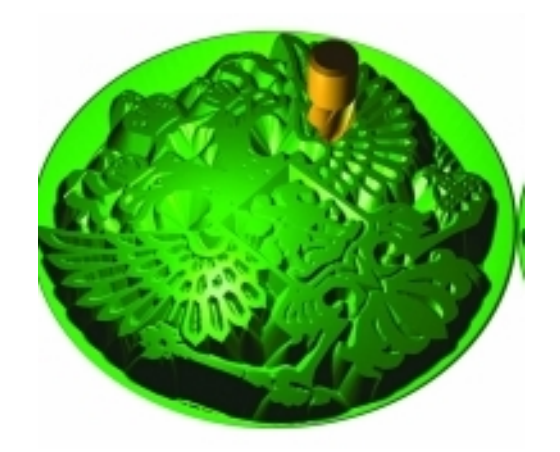

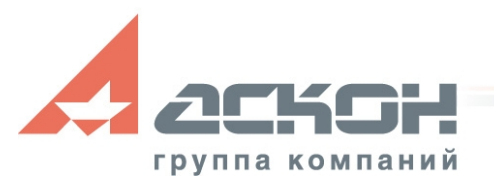

# **Встроенный редактор**

- Создавать сложные 3-D модели
- Импортировать геометрию практически из любой CADсистемы через промежуточные файлы STEP, IGES, DXF

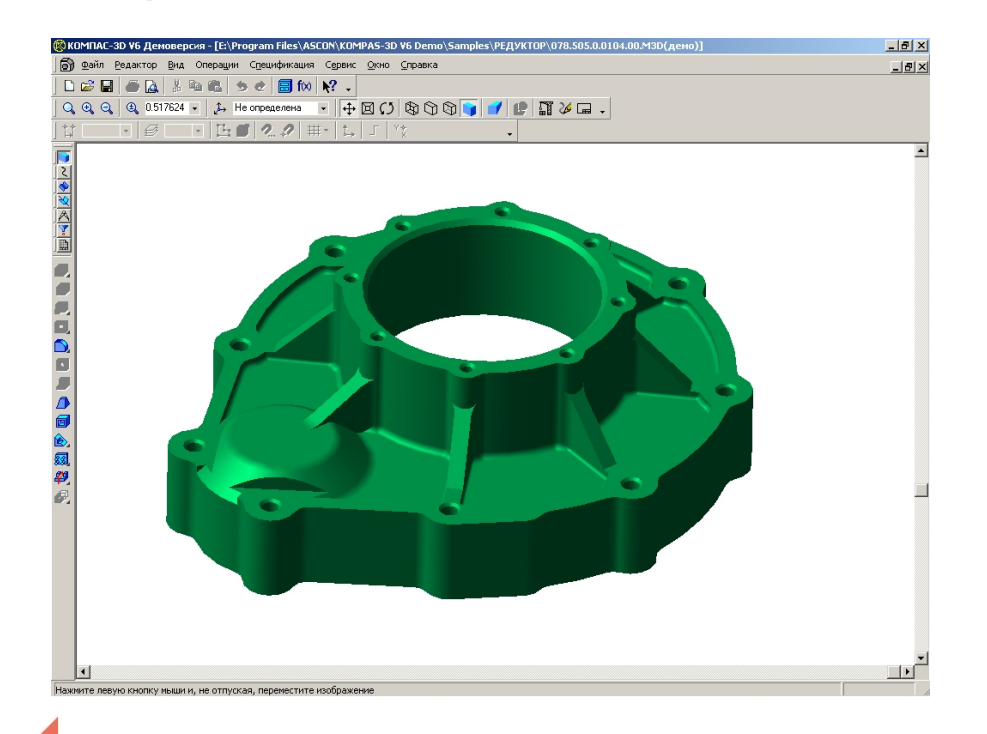

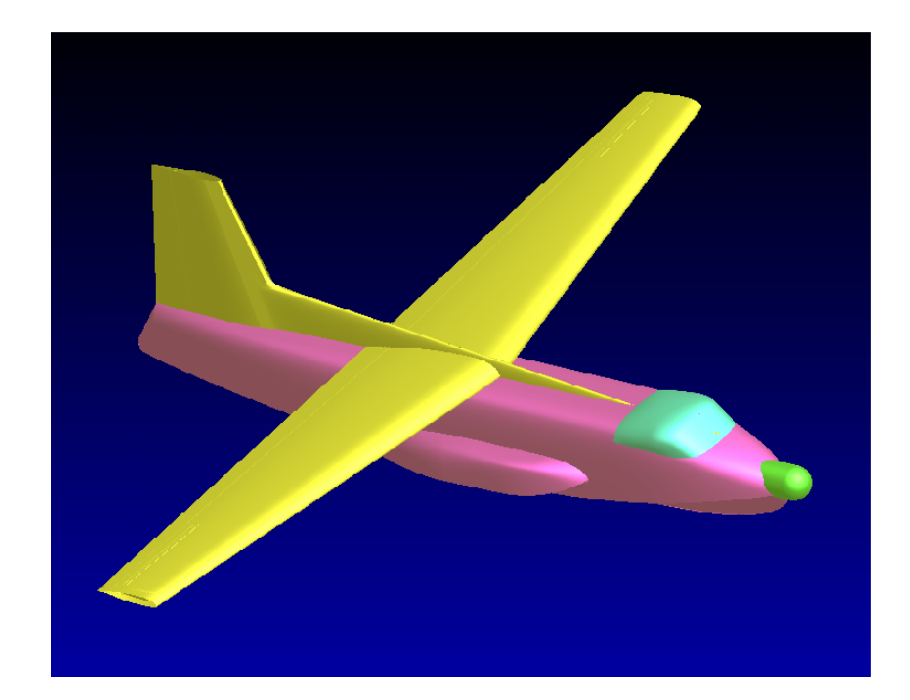

 Импортировать модели прямо из системы КОМПАС-3D V6

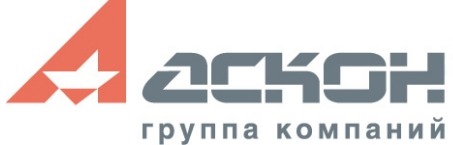

# **2-, 2,5-осевая фрезерная обработка**

Операции:

- По контуру
- «Выборка» карманов

Стратегии:

- Эквидистантная
- «Штриховкой»

Типы врезания:

- Наклонное
- По винтовой линии

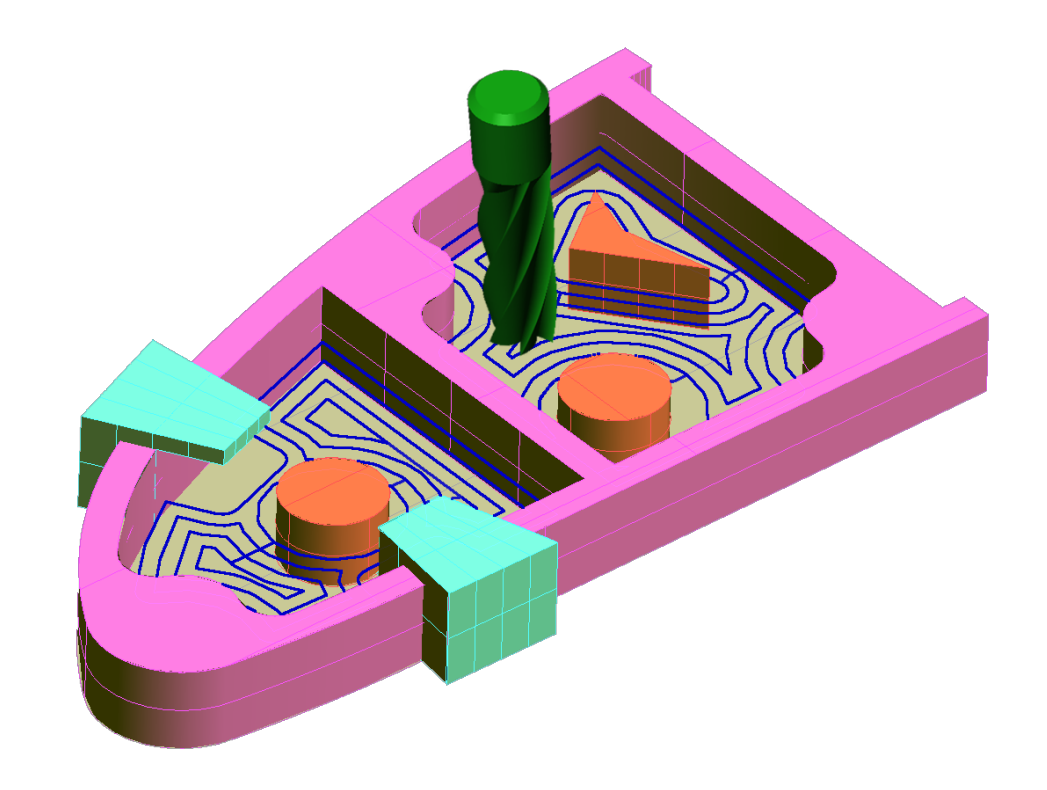

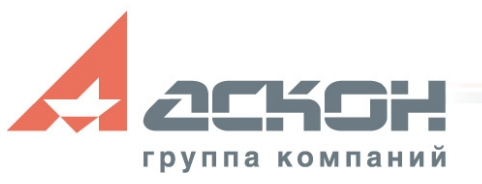

## **3-осевая фрезерная обработка**

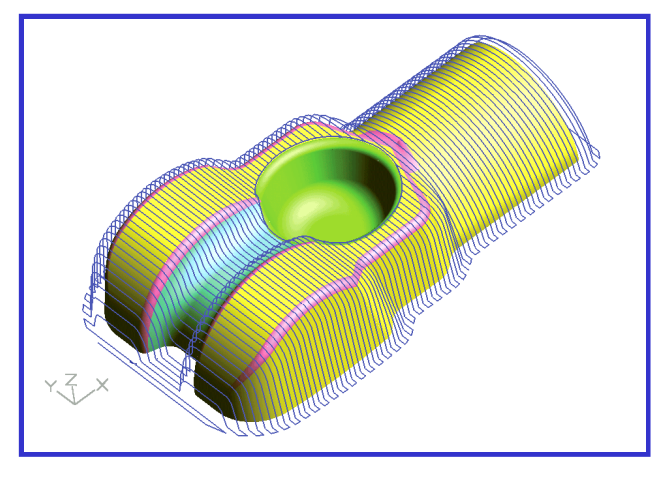

**Черновая Штриховка** 

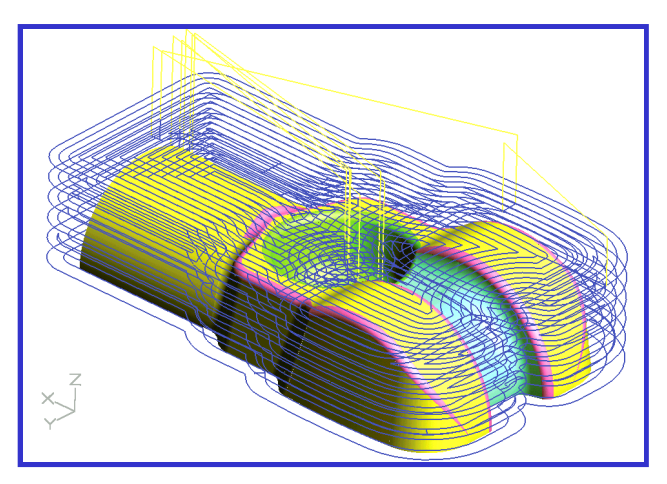

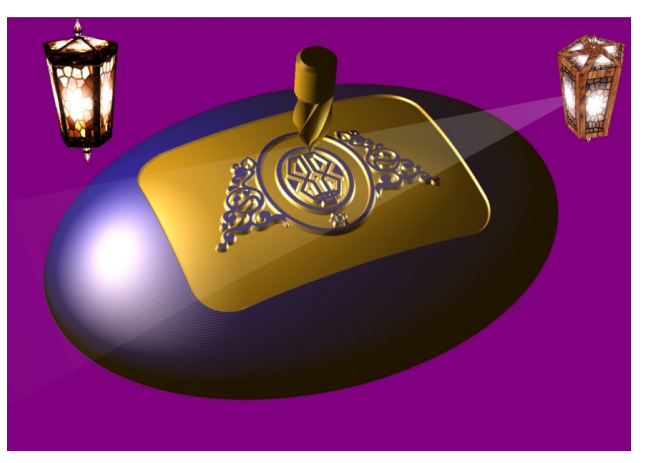

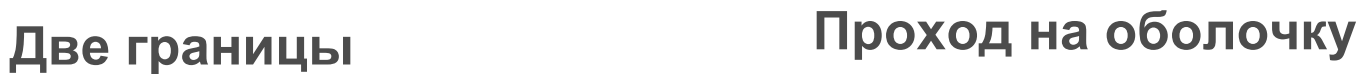

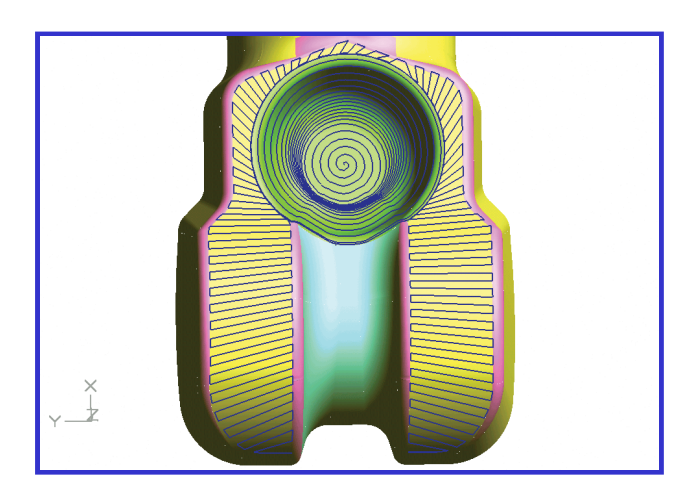

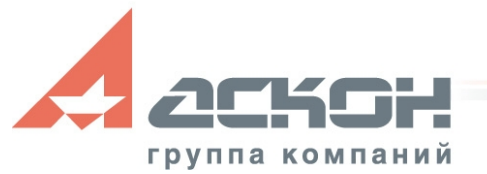

#### **Контроль и визуализация 2D фрезерной обработки**

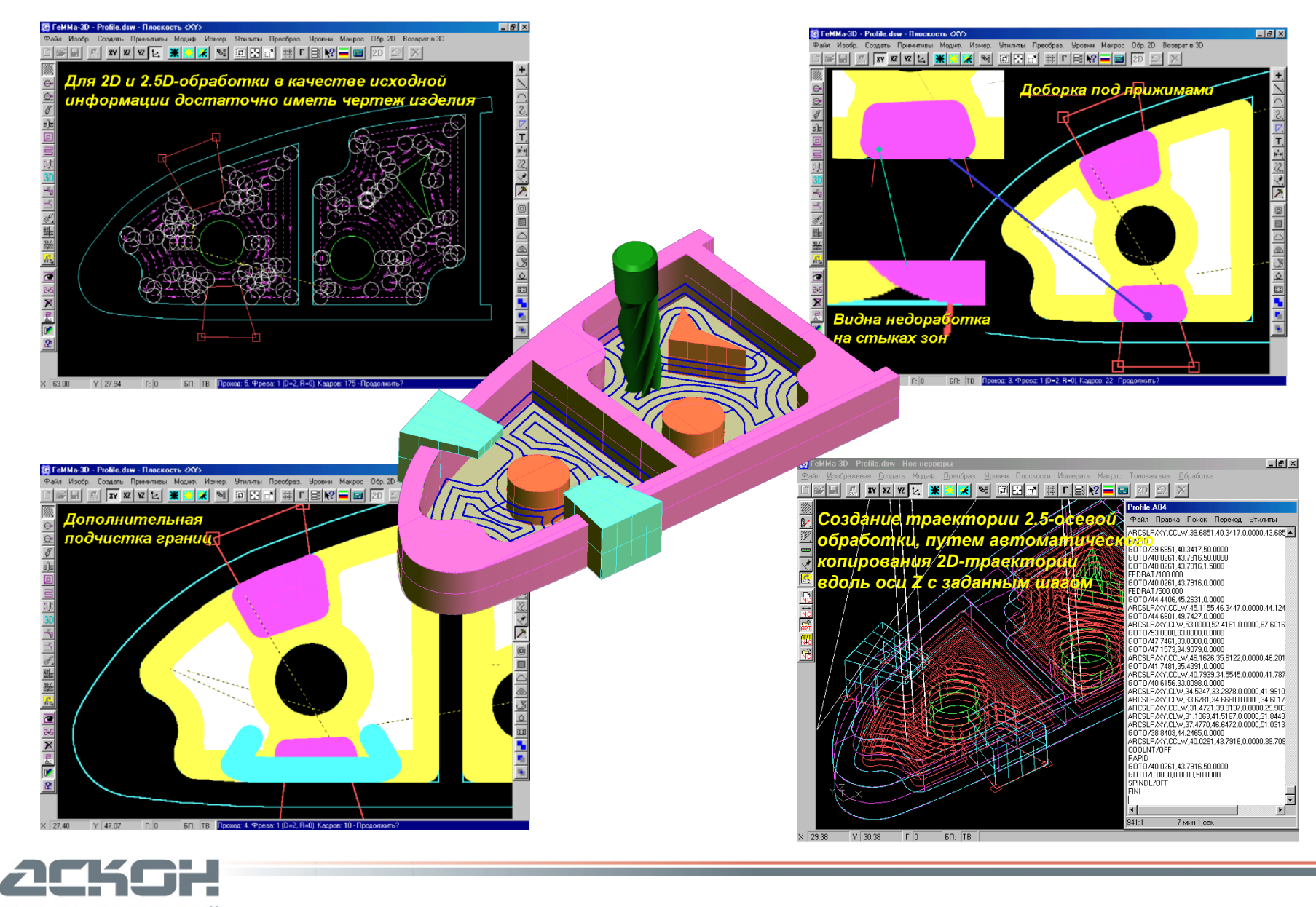

#### **Визуализатор 2-х и 3х осевой фрезерной обработки**

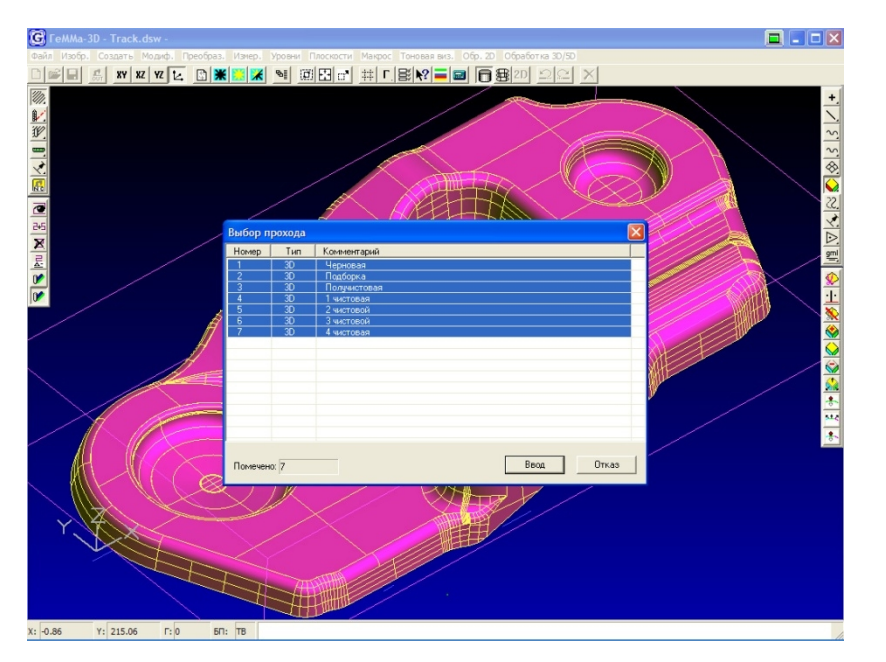

**Визуализация обработки может производиться по управляющим программам или по выделенным проходам без создания программ**

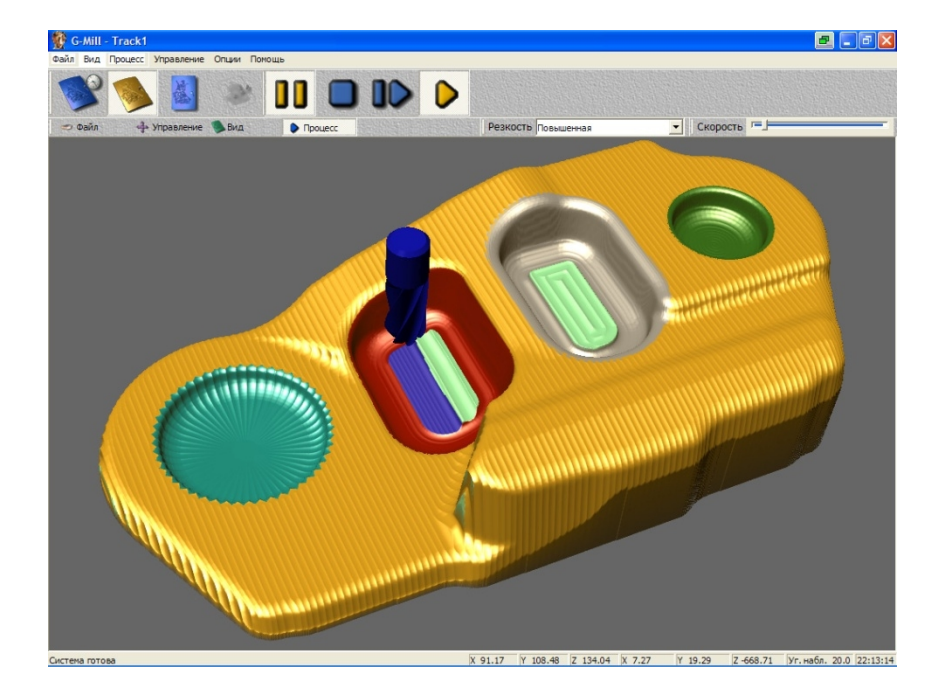

**В визуализаторе реализована возможность последовательного отображения процесса обработки инструментами различной геометрии**

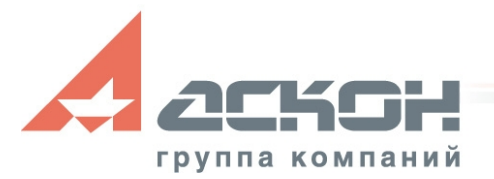

#### **Визуализатор 2-х и 3х осевой фрезерной обработки**

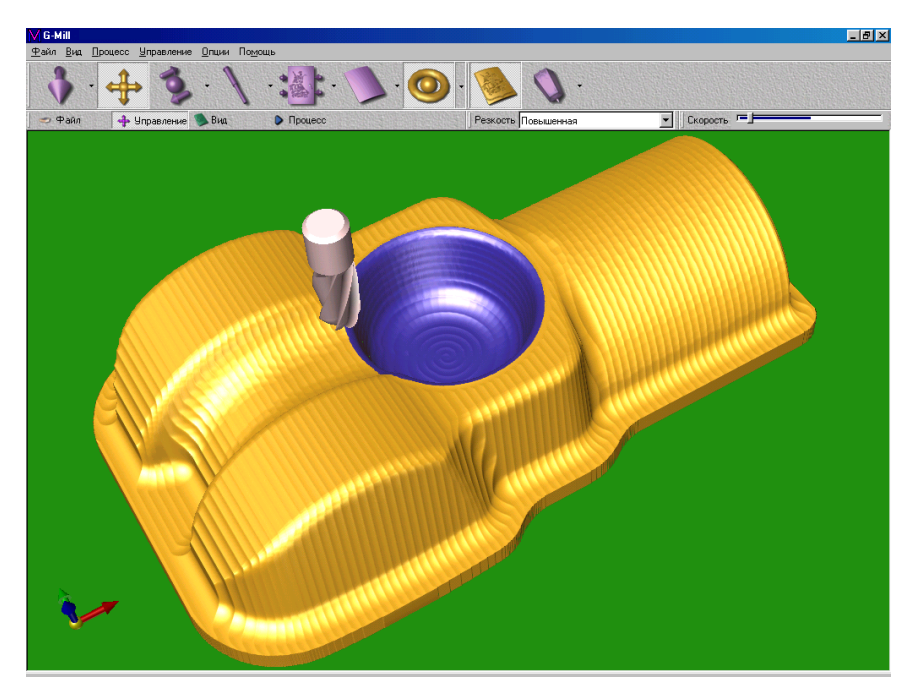

**Реалистичный процесс отображения съема материала фрезой**

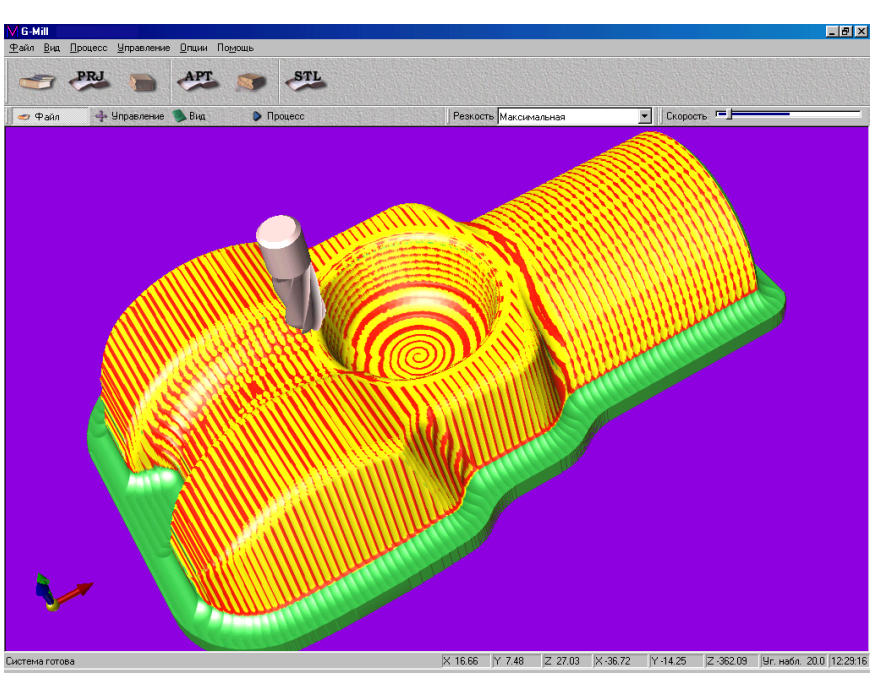

**Цветовое отображение отклонений результата обработки от исходной модели** 

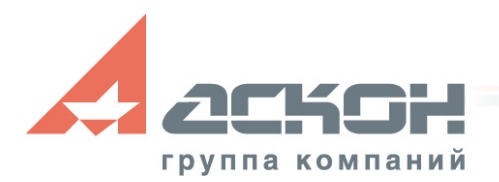

## **Операции 5D обработки**

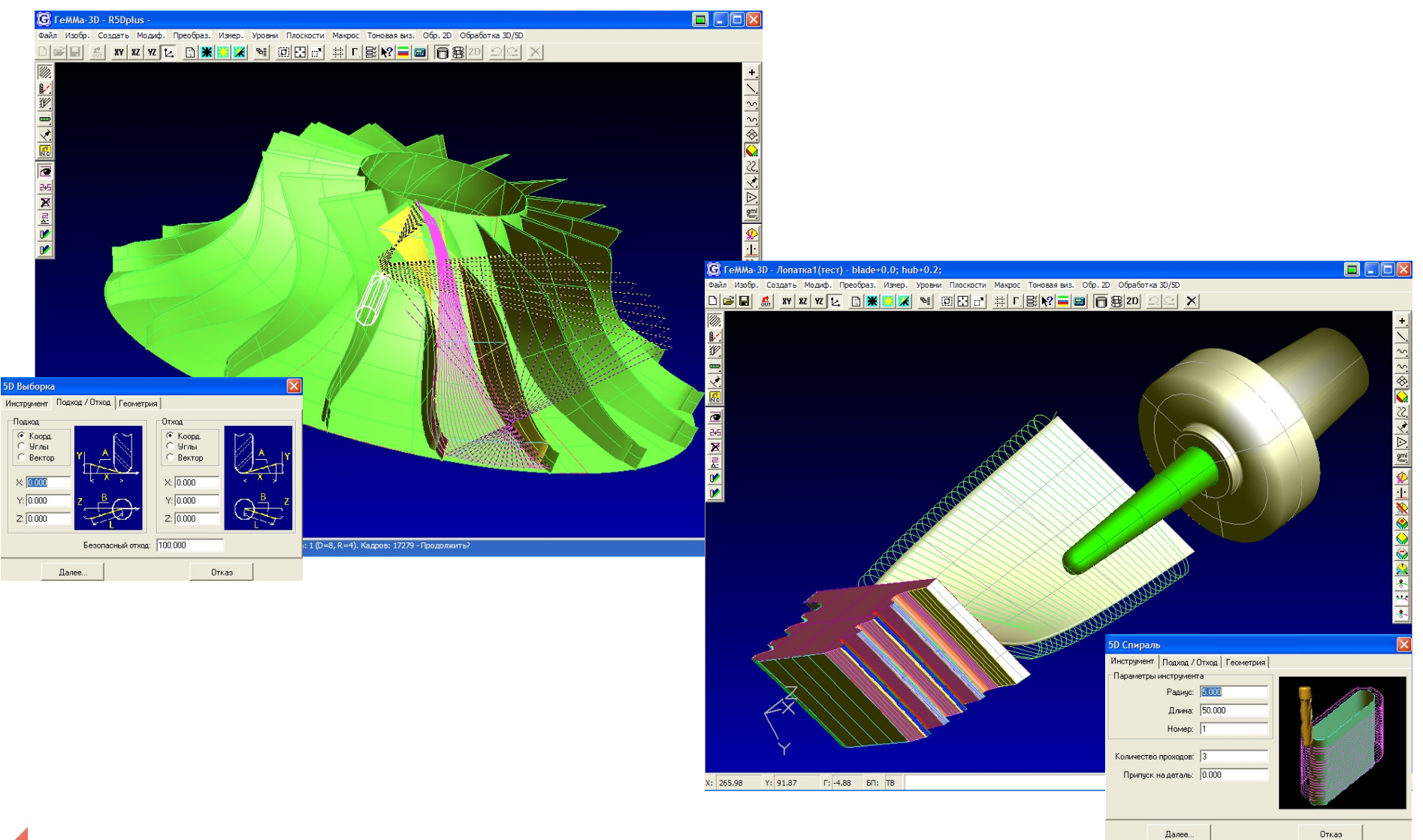

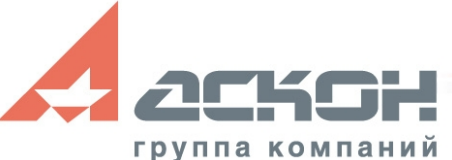

## **Токарная обработка**

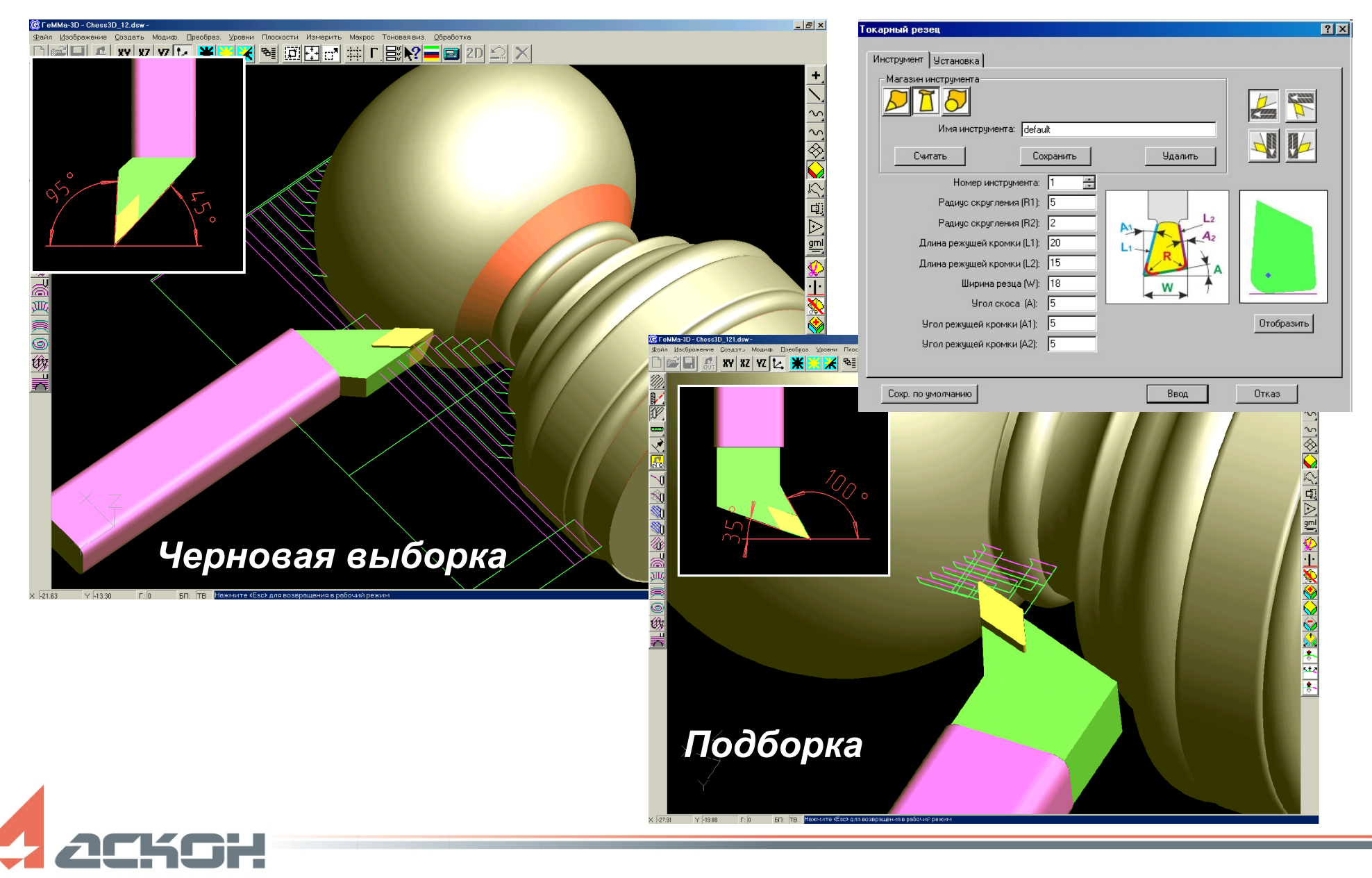

## **Электроэрозионная обработка**

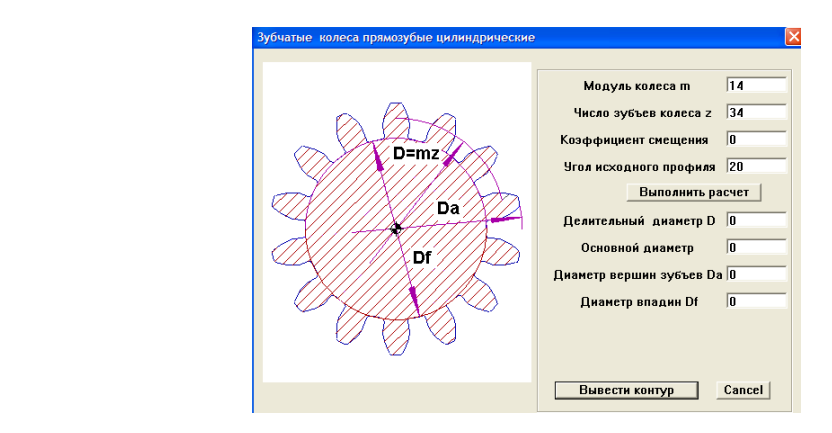

**Исходные контура шестерни построены с использованием макроса, созданного в системе ГеММа-3D**

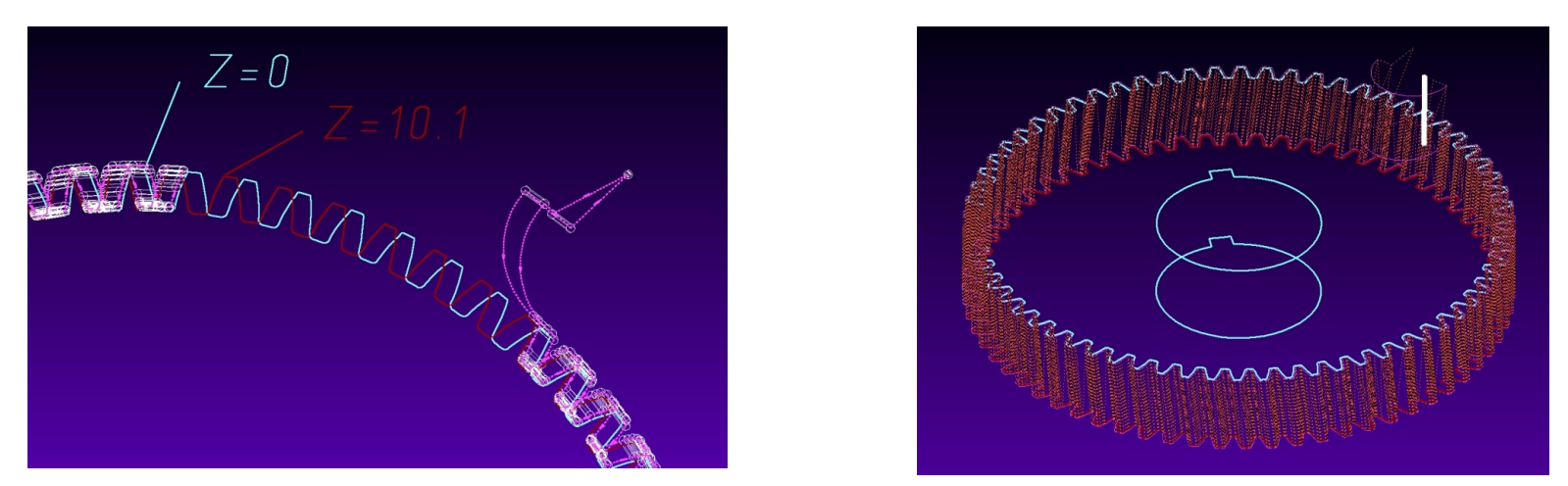

*Траектория движения проволоки по контурам профилей зубьев* **шестерни**

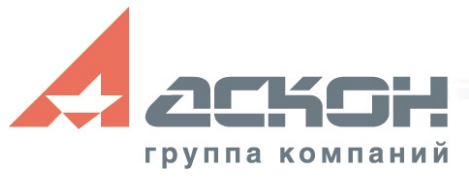

#### **3D-Гравировка**

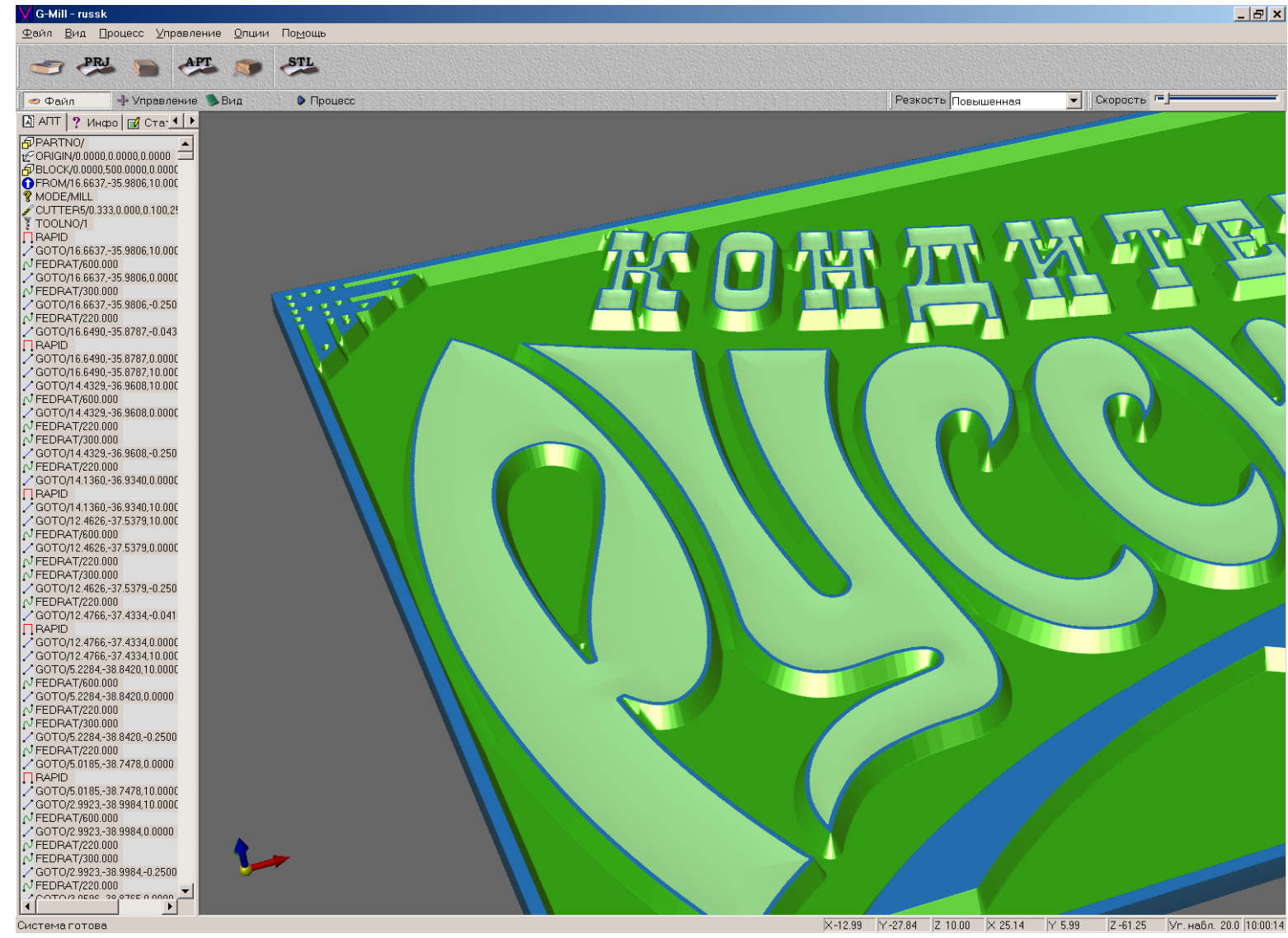

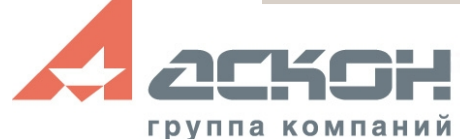

#### **Программируемая вырубка пуансонами**

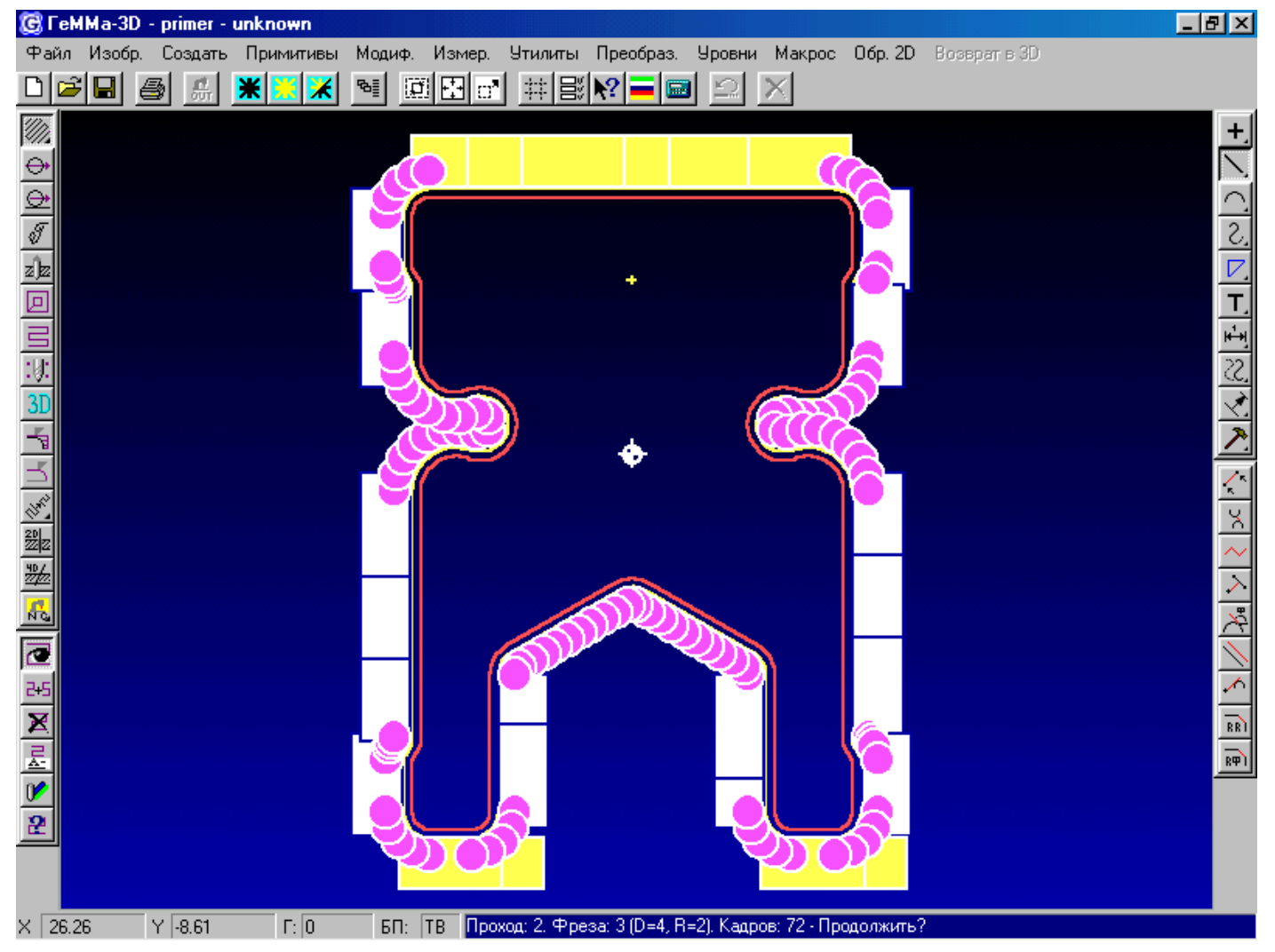

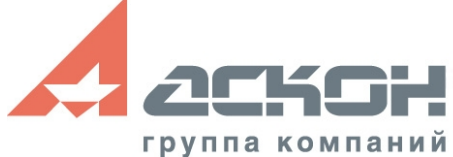

#### **Использование макроязыка системы ГеММа**

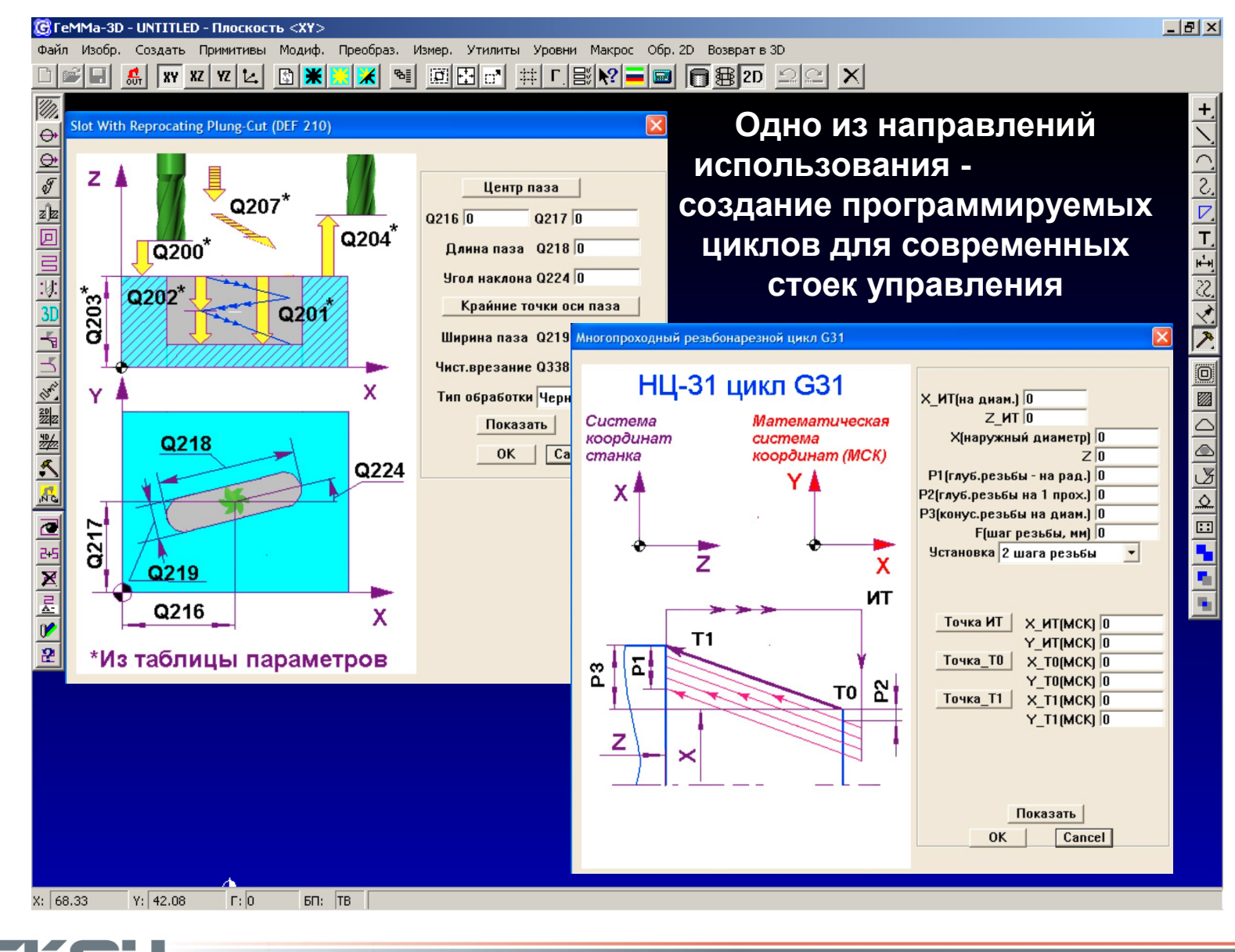

## **Постпроцессоры системы ГеММа-3D**

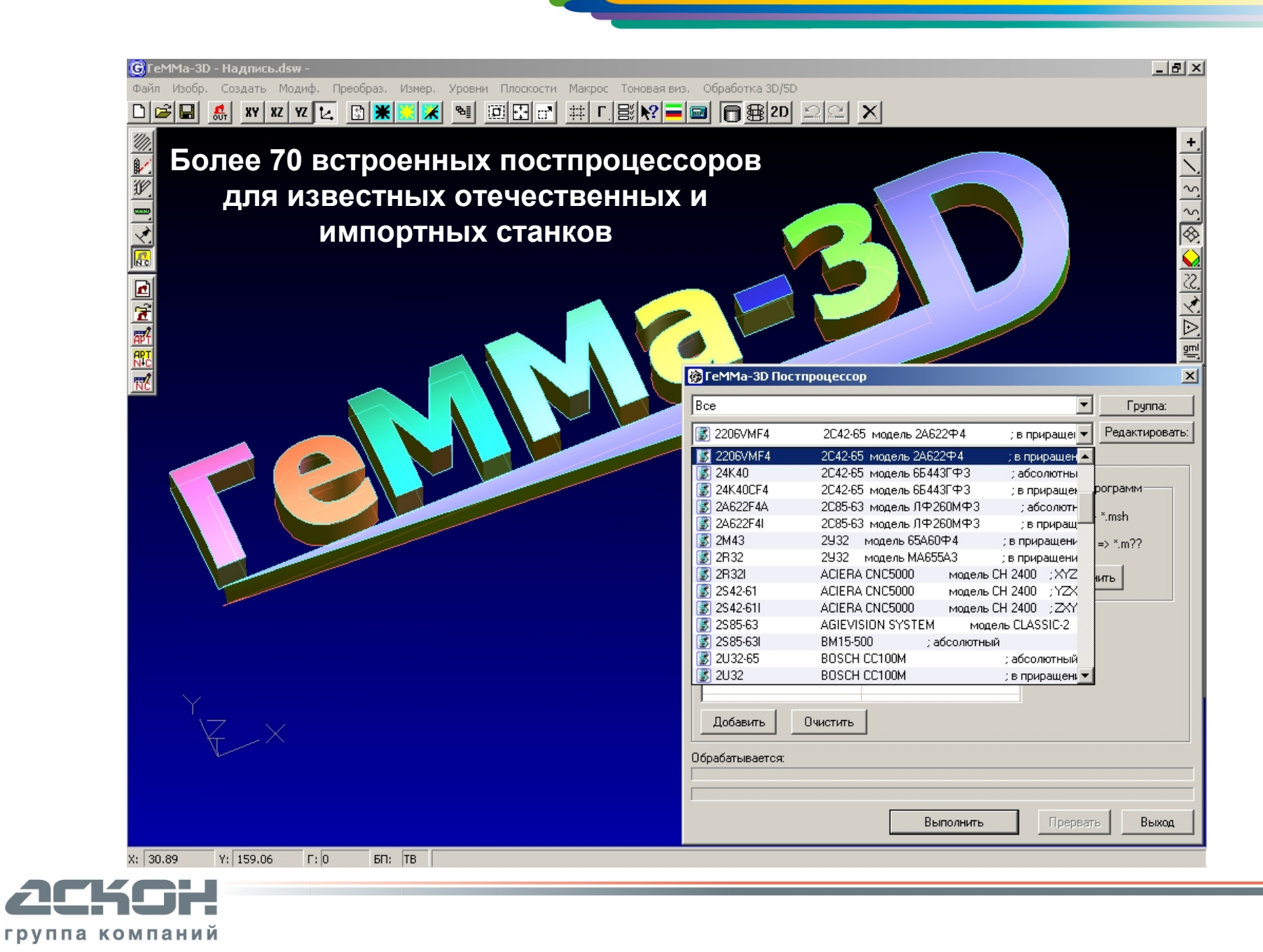

## **Новые возможности ГеММа-3D v.10**

#### **Технологическая параметризация**

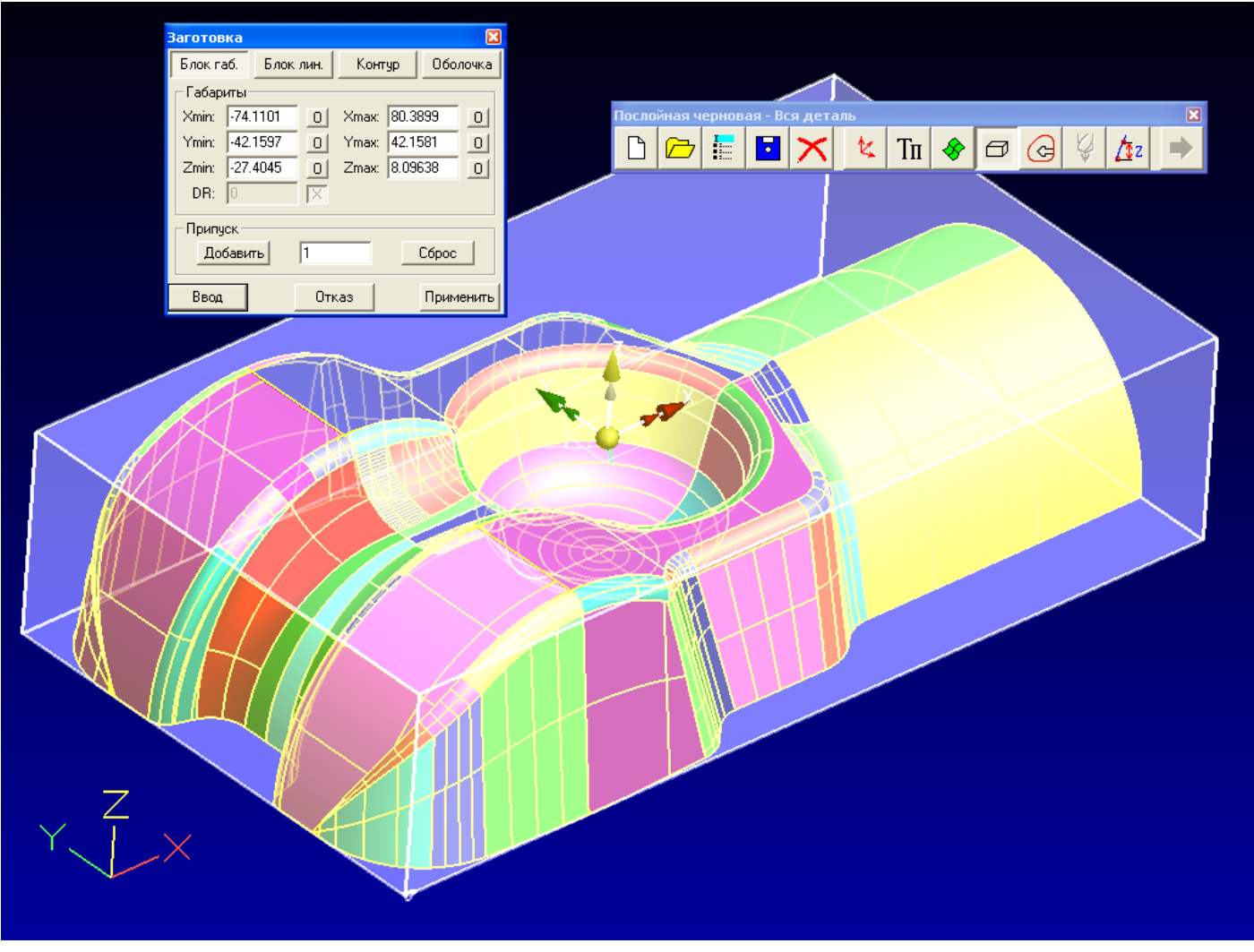

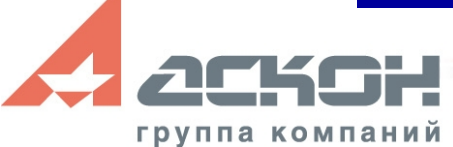

### **Новые возможности ГеММа-3D v.10**

#### **Обработка растровых и STL-объектов**

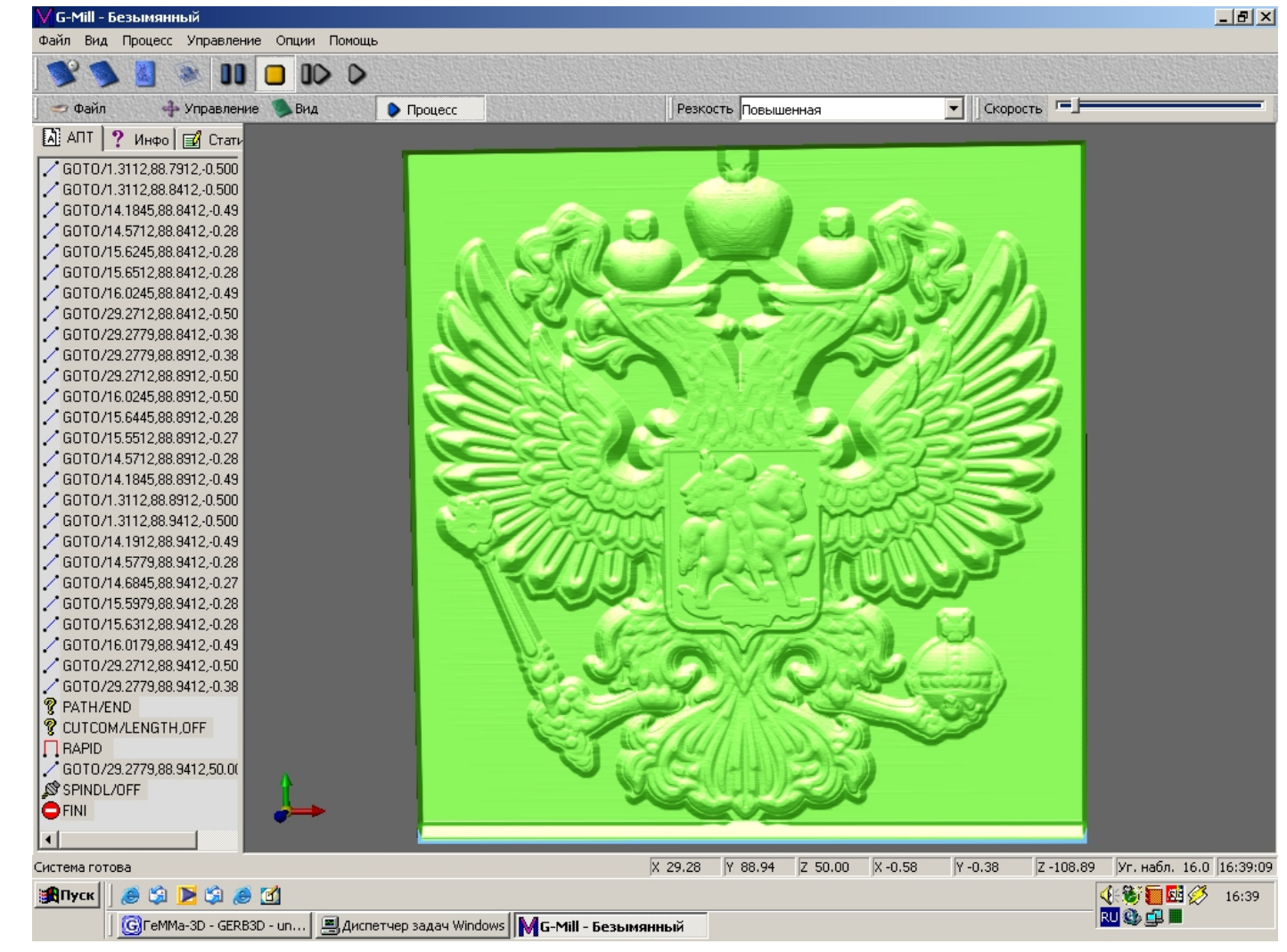

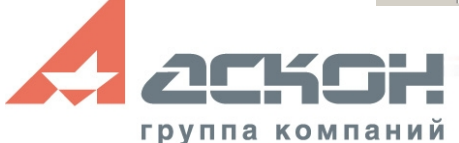

### **Новые возможности ГеММа-3D v.10**

#### **Модуль расширенной 5D обработки**

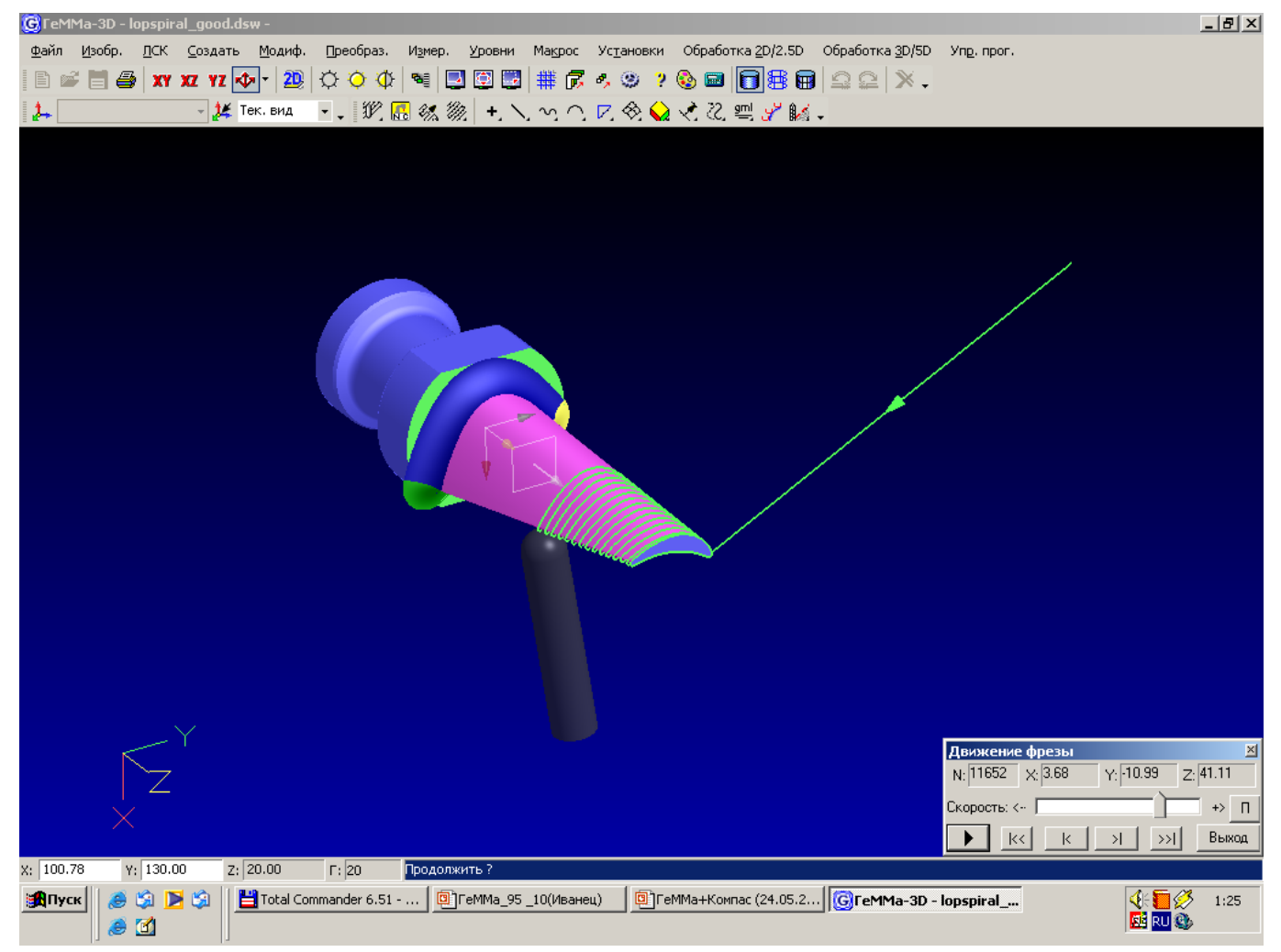

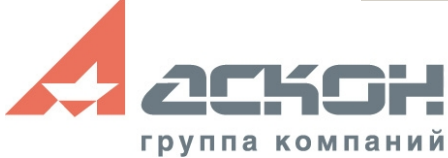

## **Пользователи ГеММа-3D**

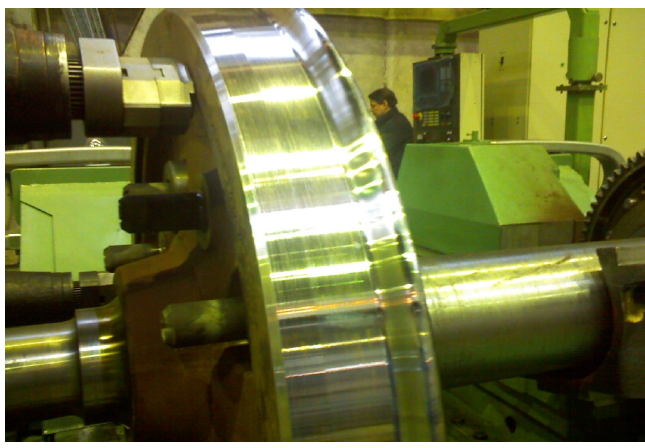

**Обработка колесной пары КоломЗавод (г.Коломна)**

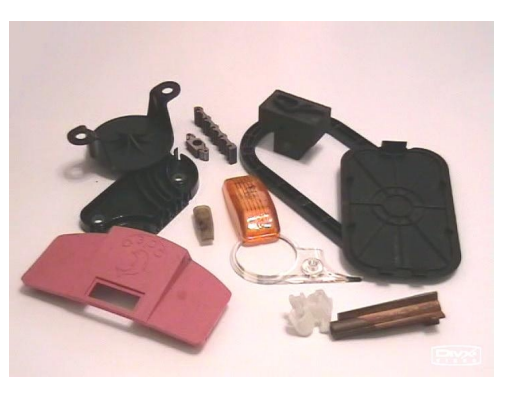

**ЗАО Пластик (г. Челябинск)** 

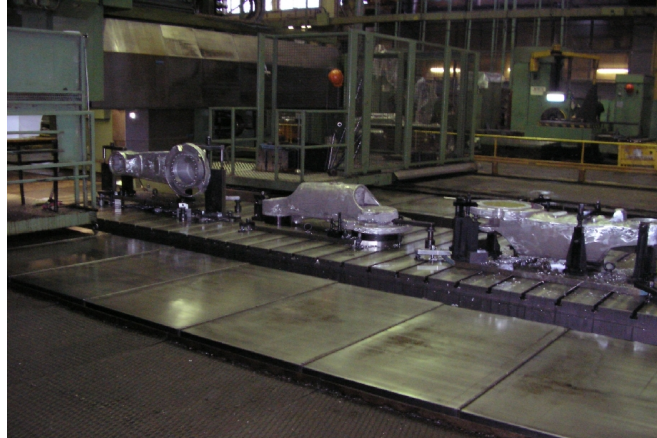

**2D Обработка деталей из литья ПТО АвтоВАЗ**

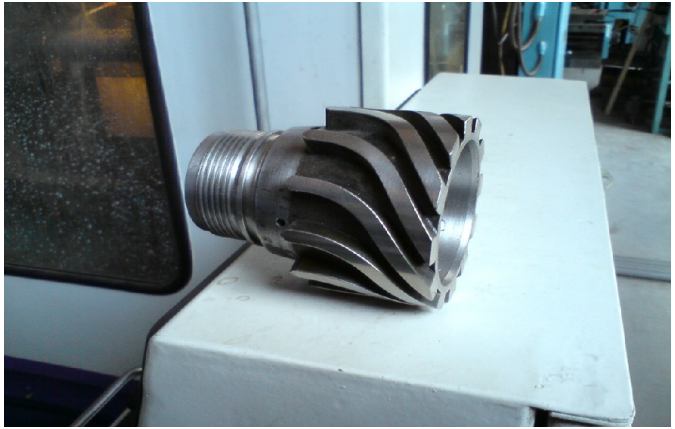

**Буровой снаряд ТехноБурСервис (г. Нижневартовск)** группа компаний

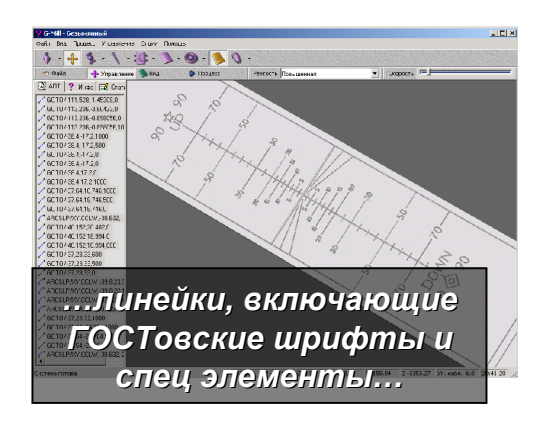

**ОАО РПЗ (г. Раменское) КСЗ**

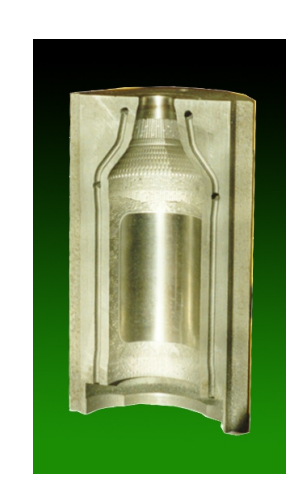

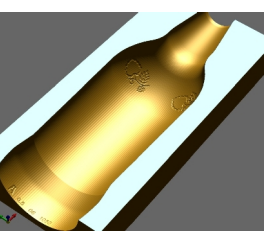

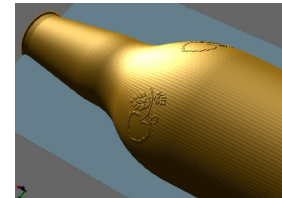

**(г. Камышин) «Литмашдеталь» г. Новочеркасск**

## **Пользователи ГеММа-3D**

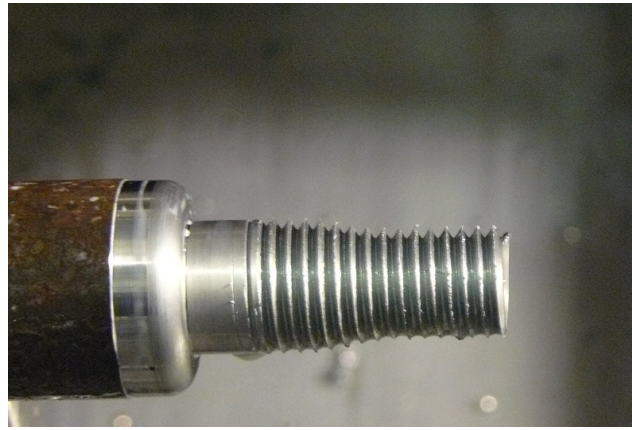

**(г. Бекмабад) р. Узбекистан**

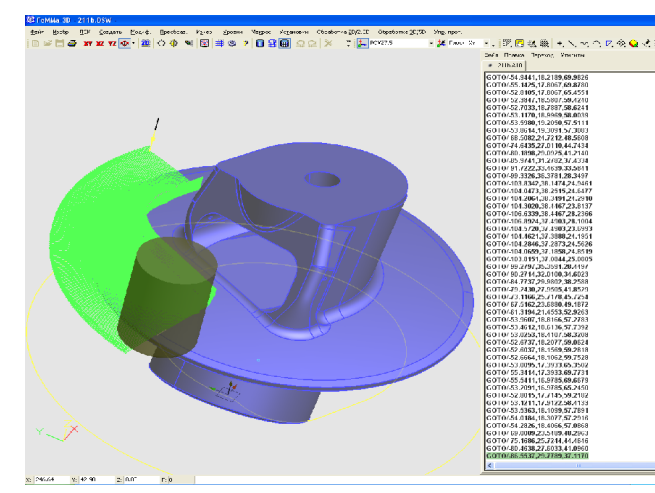

**Фланец НПО Лавочкина**  группа компаний

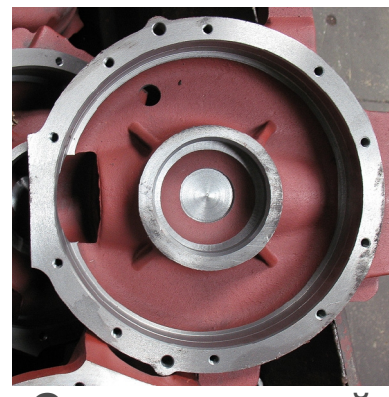

**Сморгоньский агрегатный завод р.Беларусь**

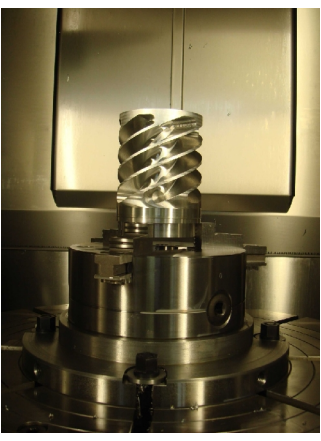

**(г. Химки) Титановое (г. С-Петербург)"Водило" ОАО Техприбор** 

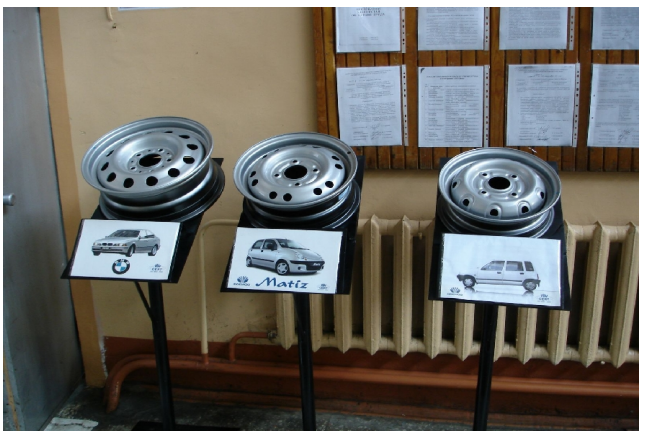

**Тапи-диск. (г. Фергана) р. Узбекистан**

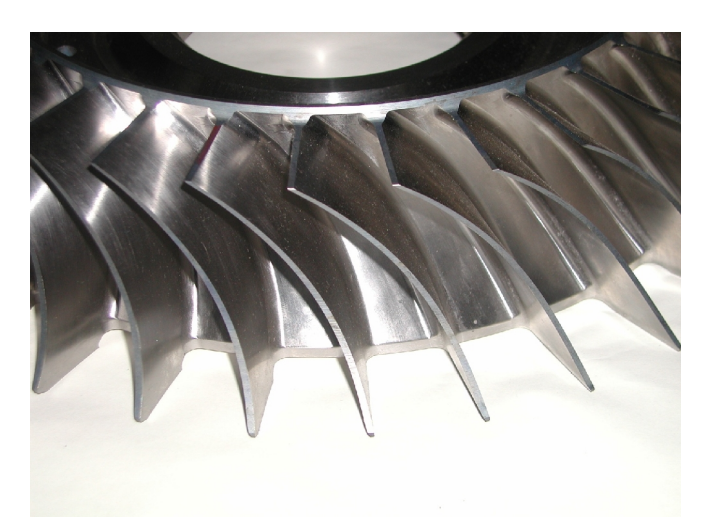

**моноколесо**

## **Импорт данных из КОМПАС-3D**

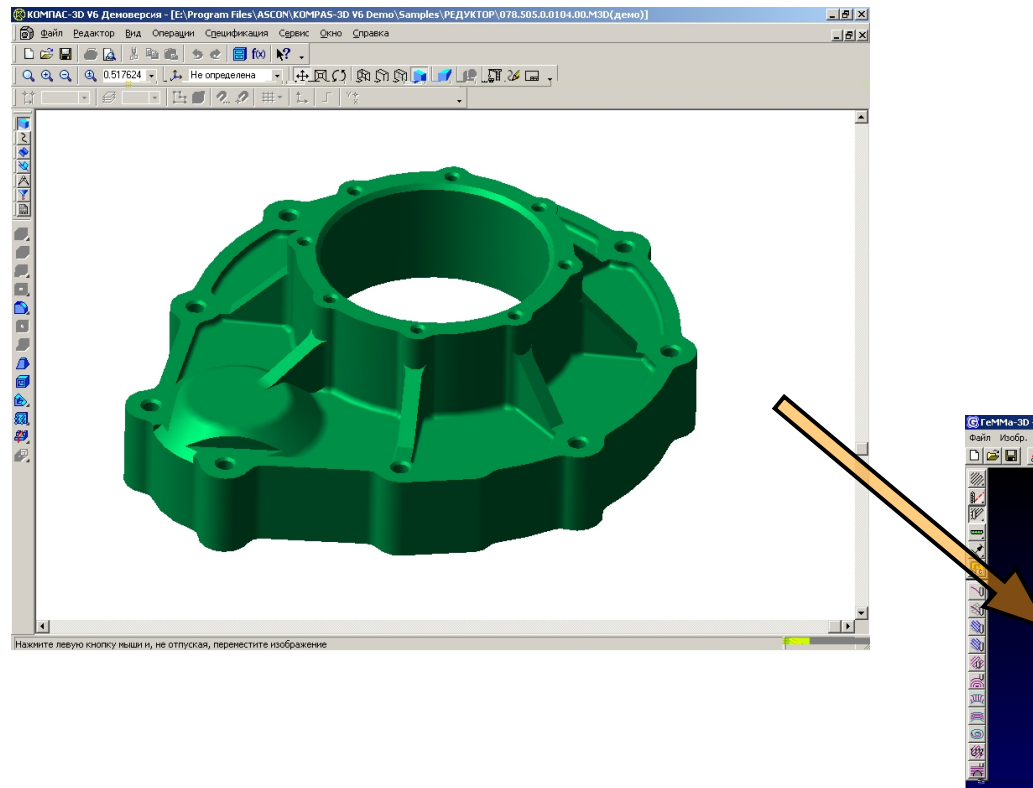

#### *Прямой импорт моделей из конструкторской системы КОМПАС-3D*

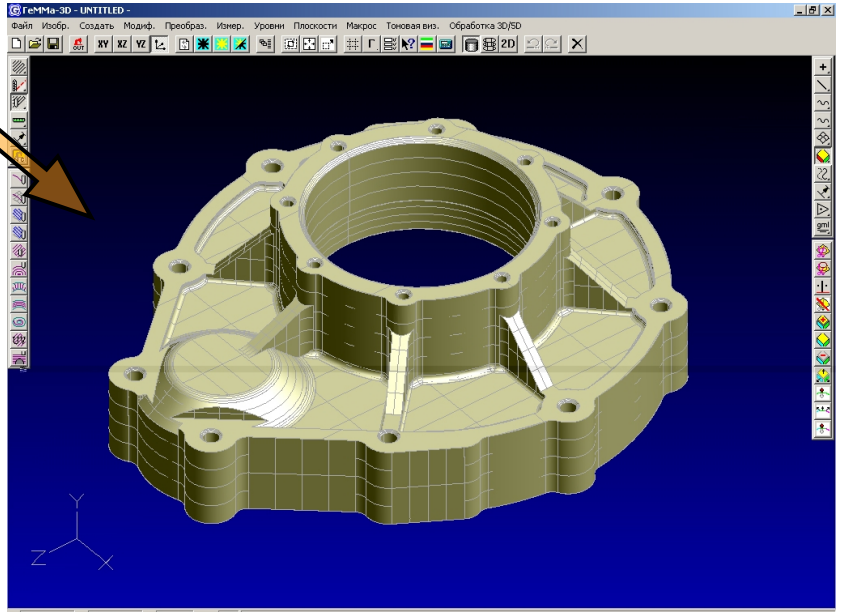

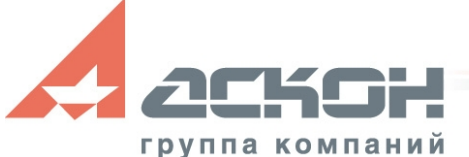

## **Технологический процесс ЧПУ**

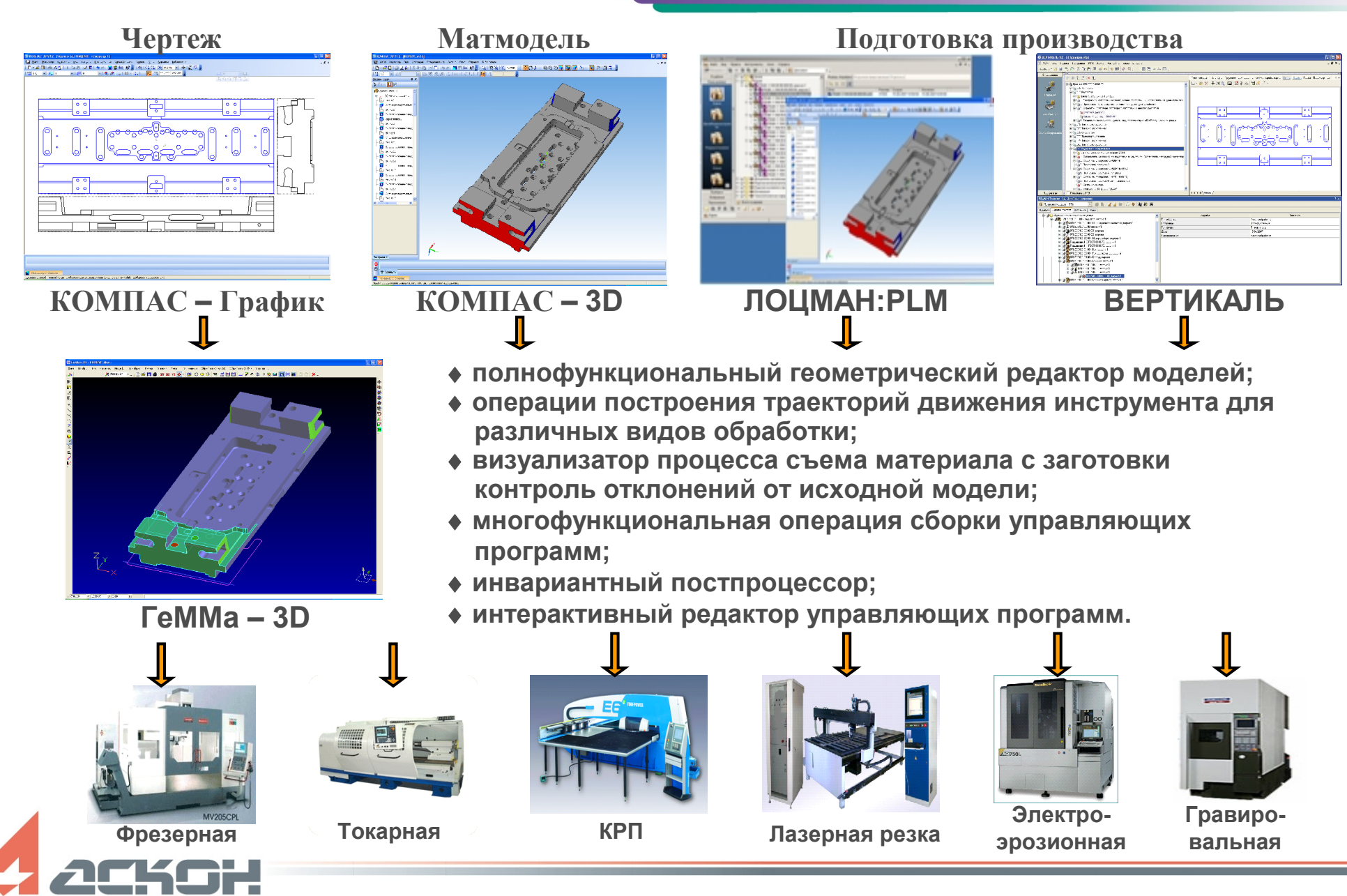

#### **Конструкторская модель в КОМПАС-3D**

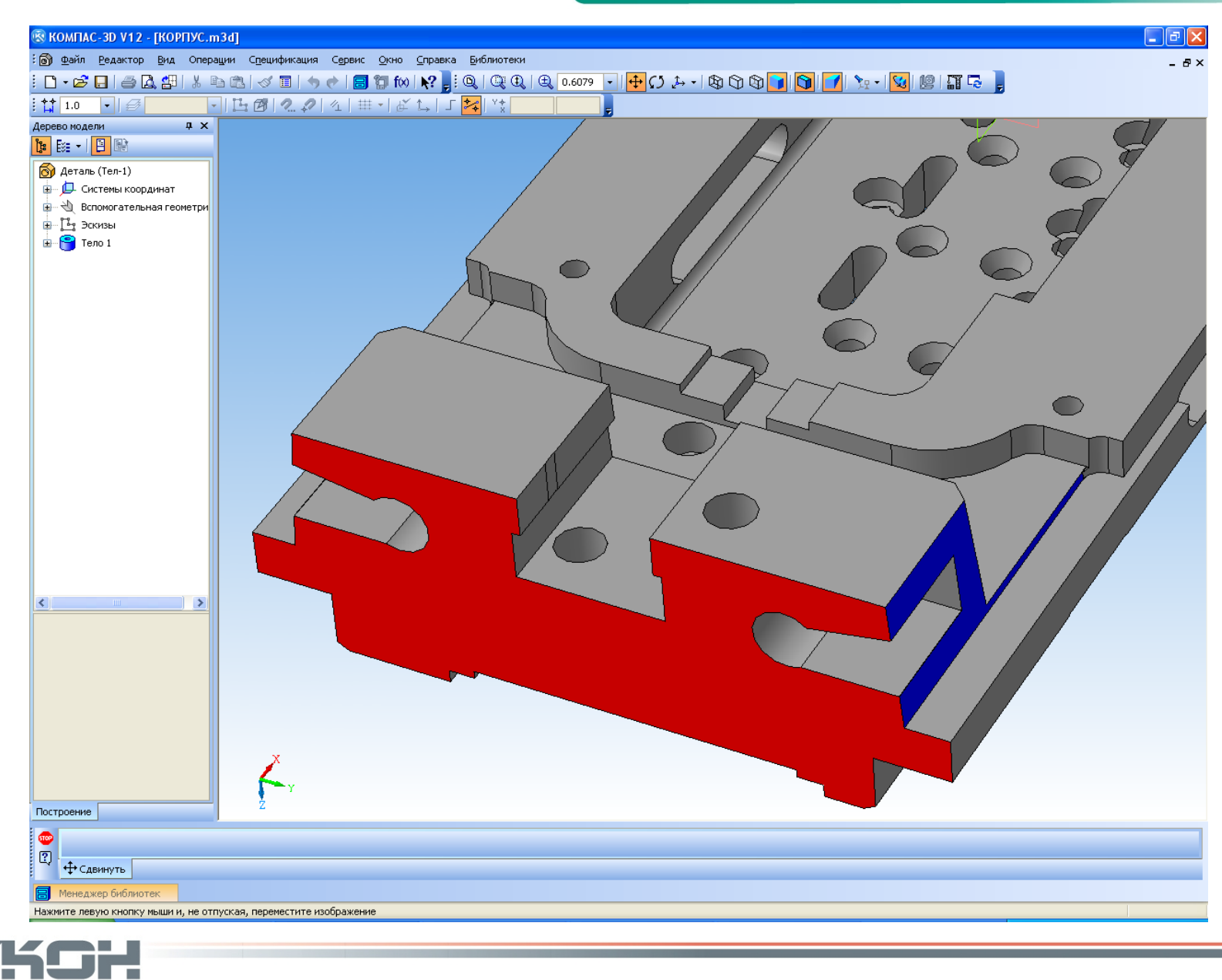

#### **Подготовка технологической модели в ГеММа-3D**

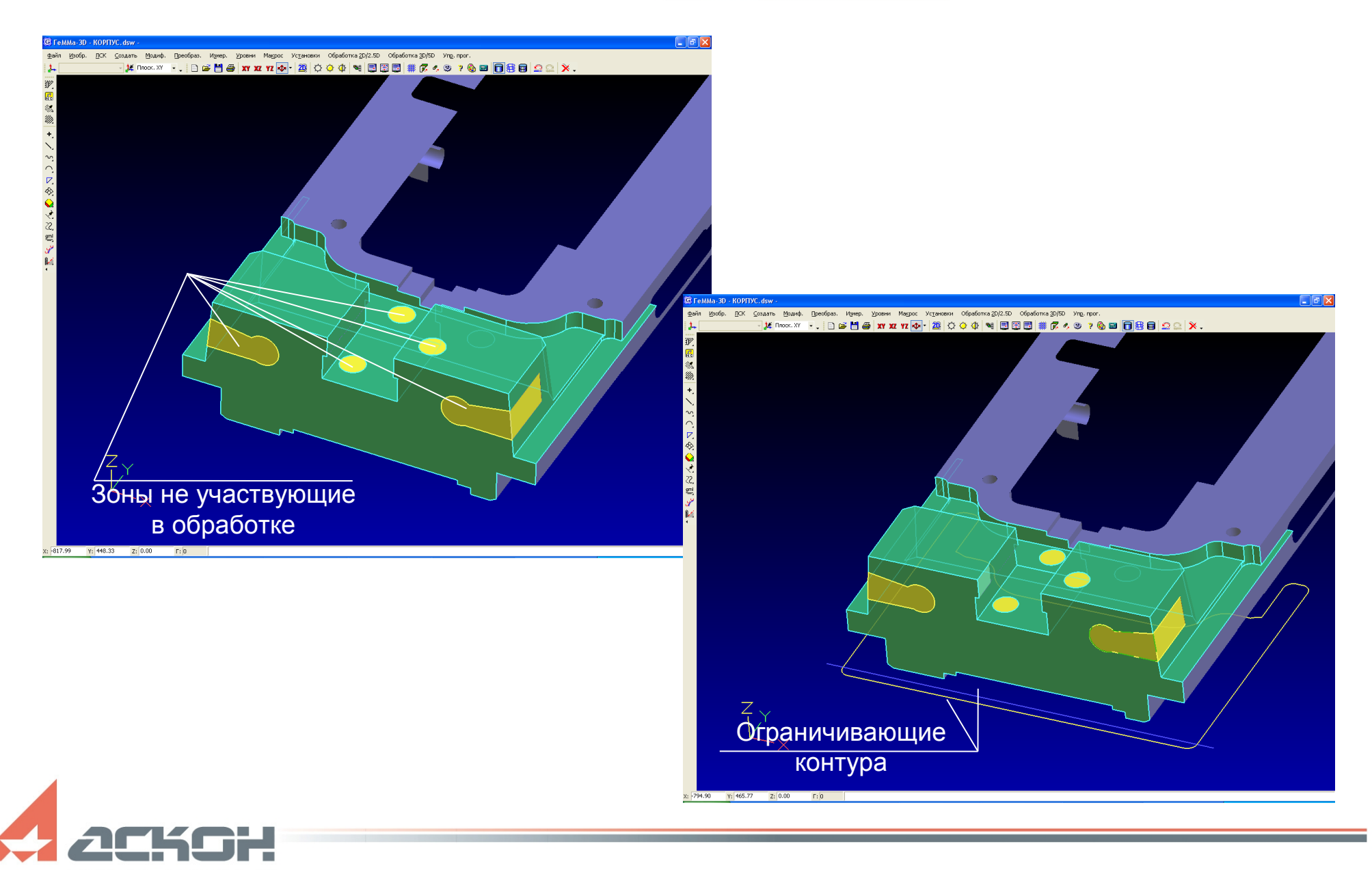

## **Построение проходов**

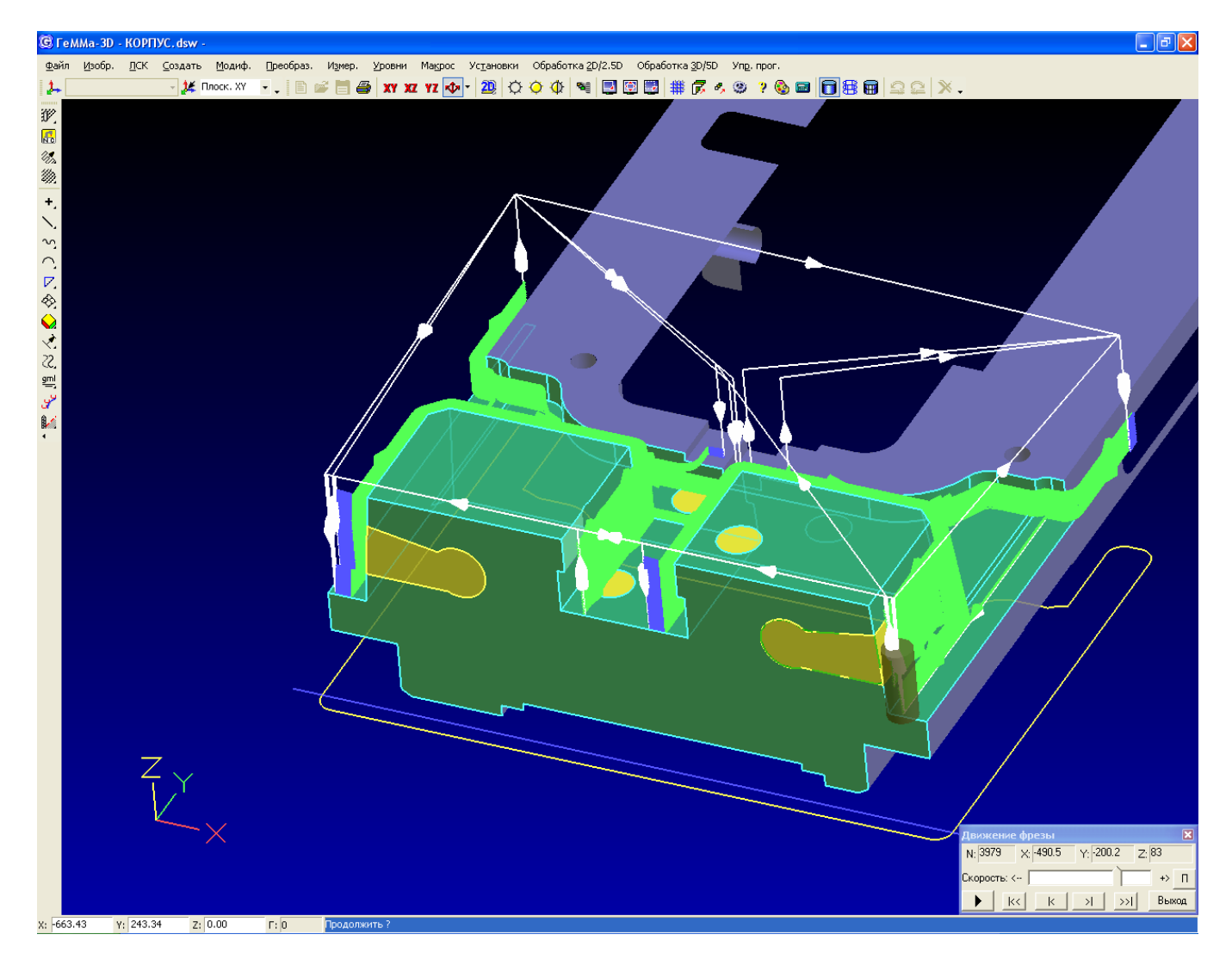

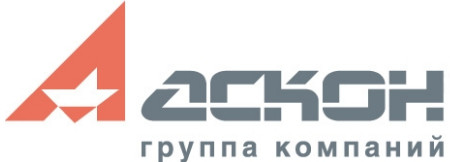

#### **Конструкторская модель детали получаемая гибкой**

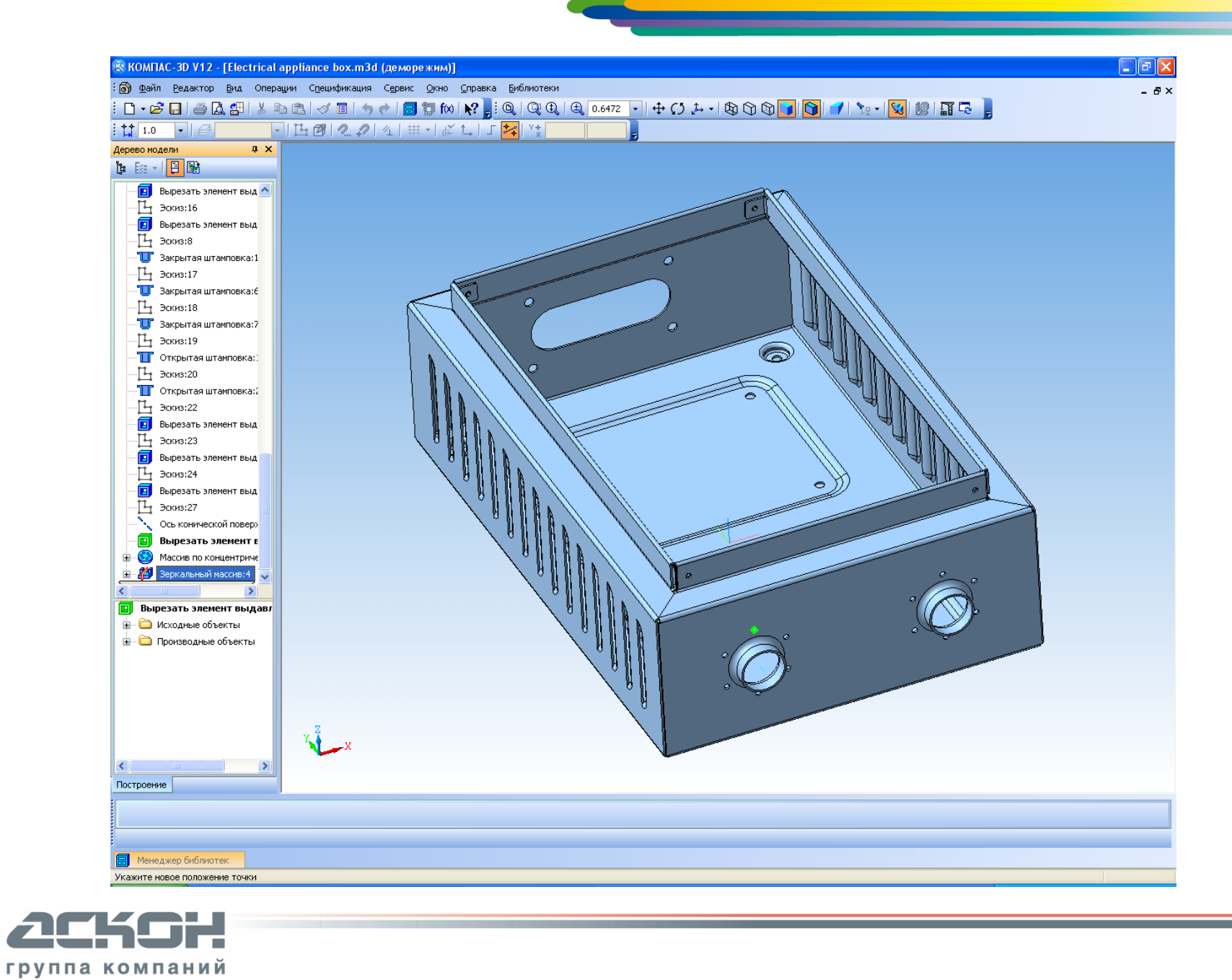

#### **Развертка**

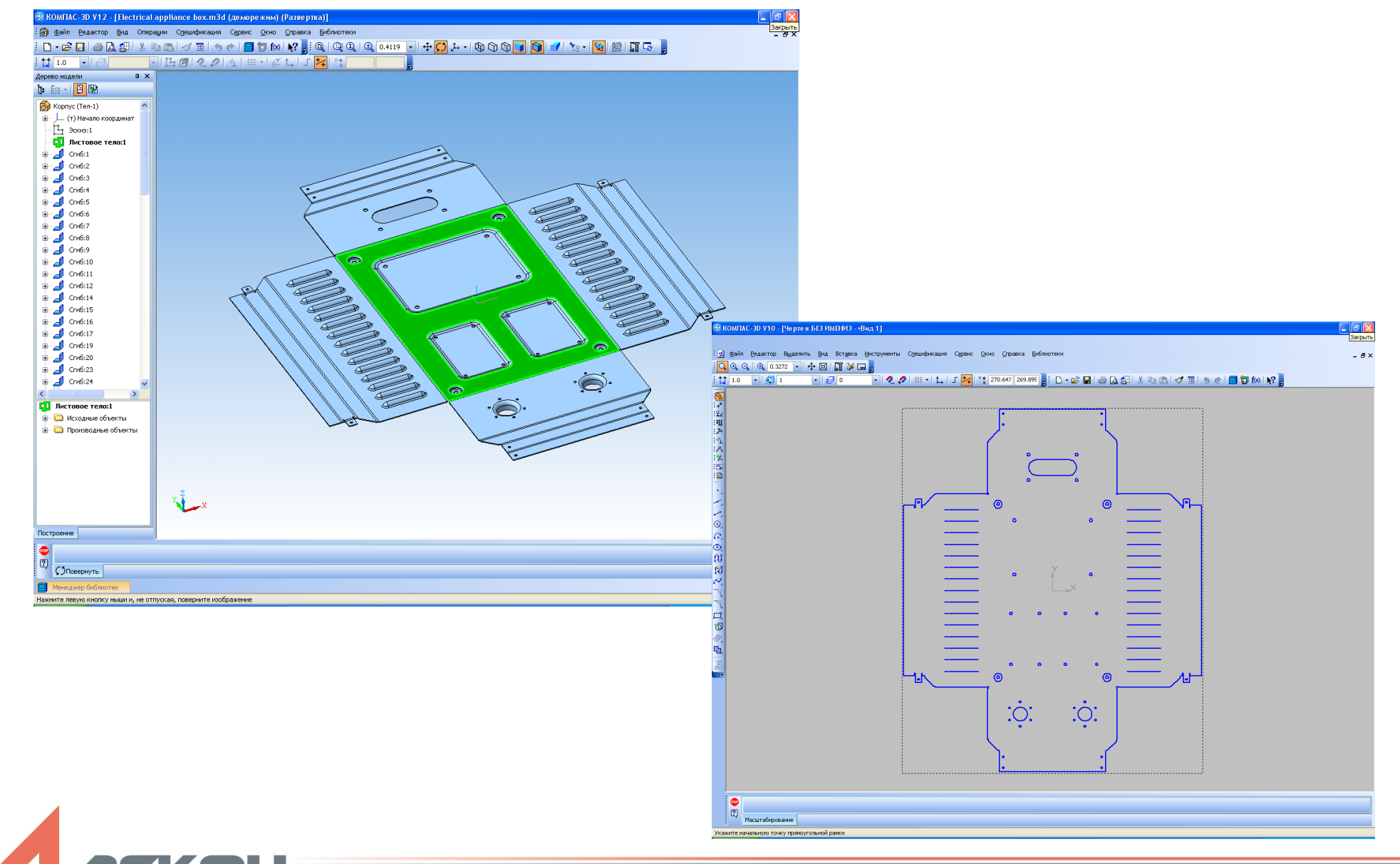

#### **Построение лазерной резки в ГеММа-2D**

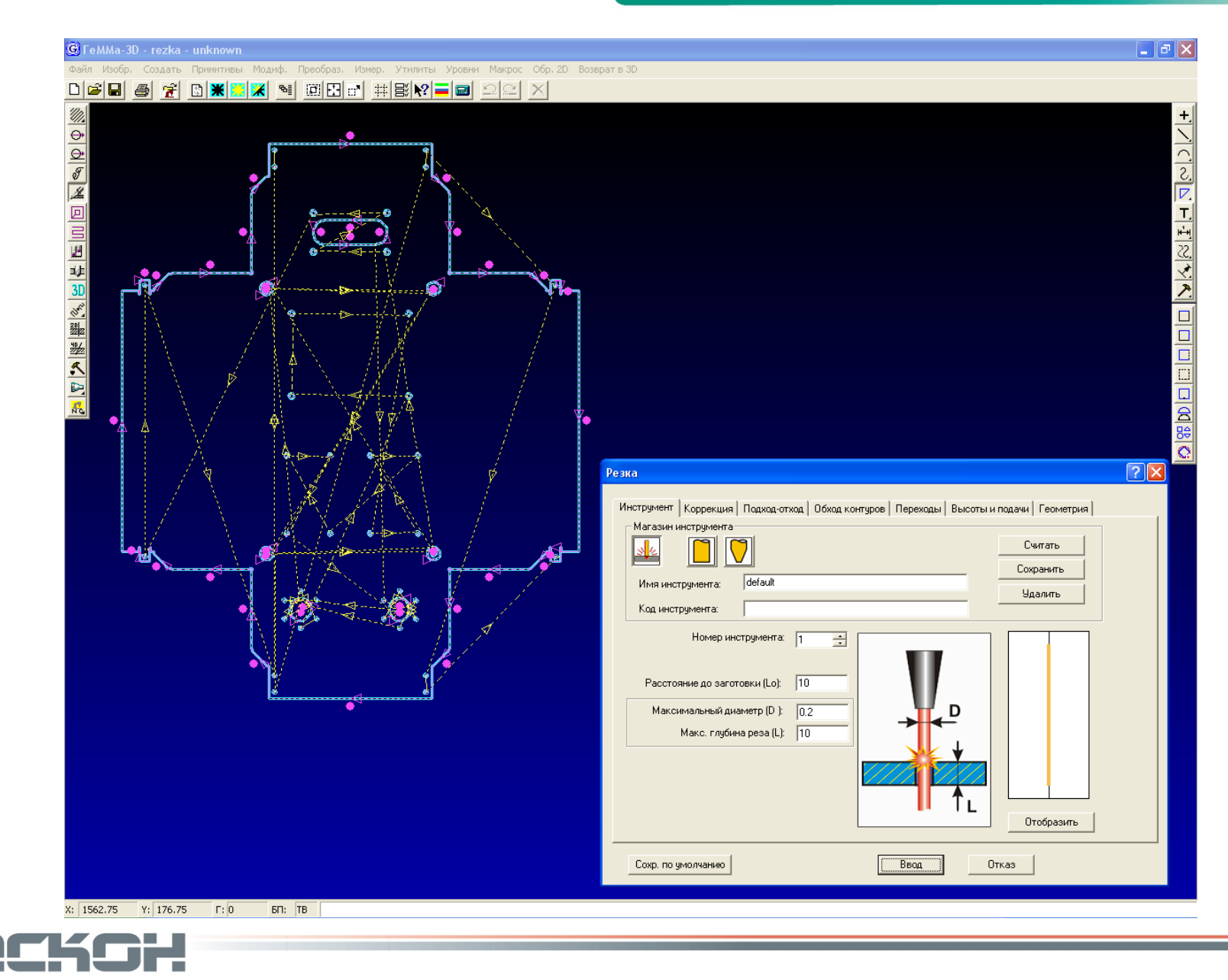

## **Токарная деталь в КОМПАС-График**

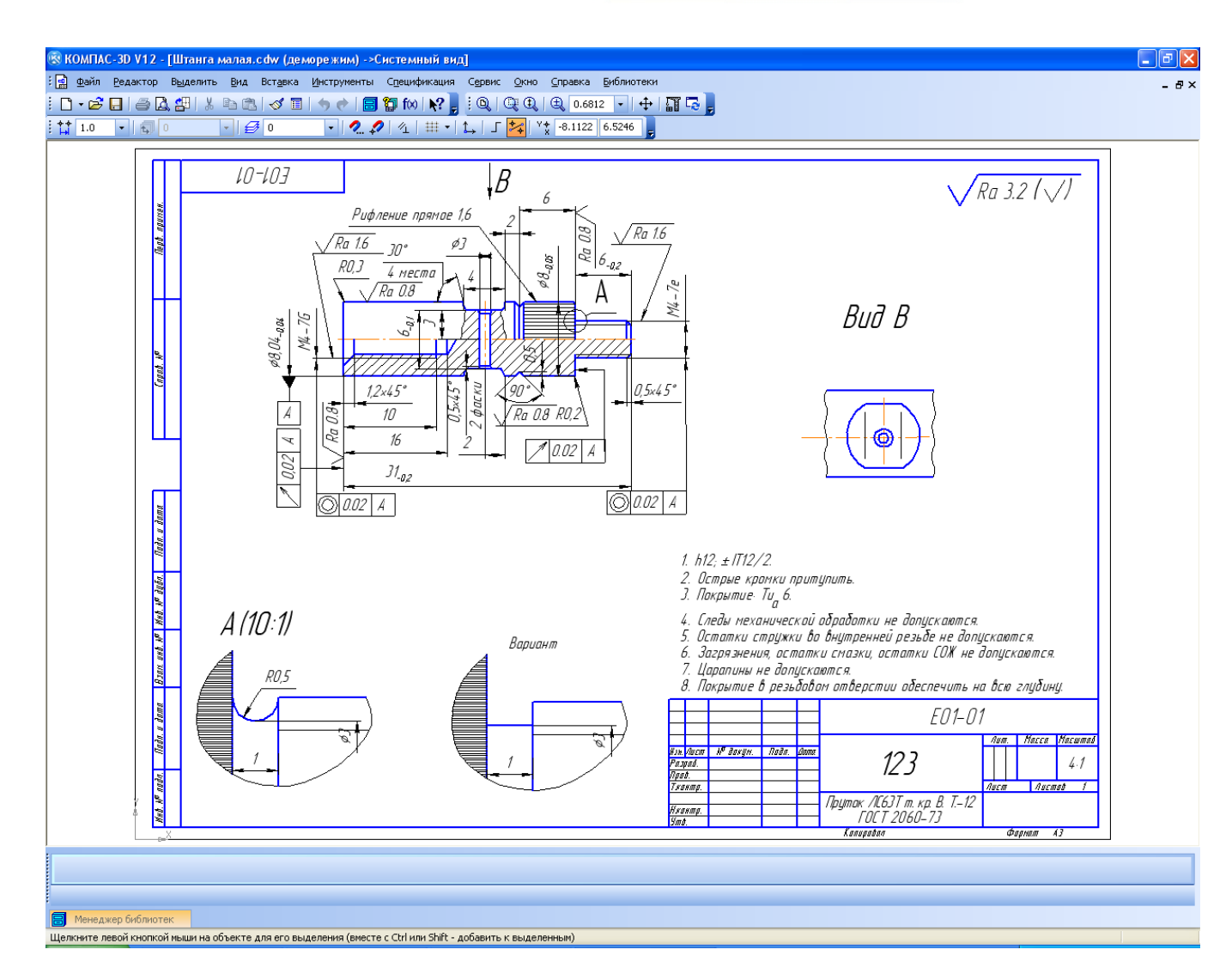

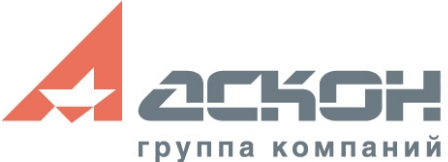

#### **Построение токарной обработки в ГеММа-3D**

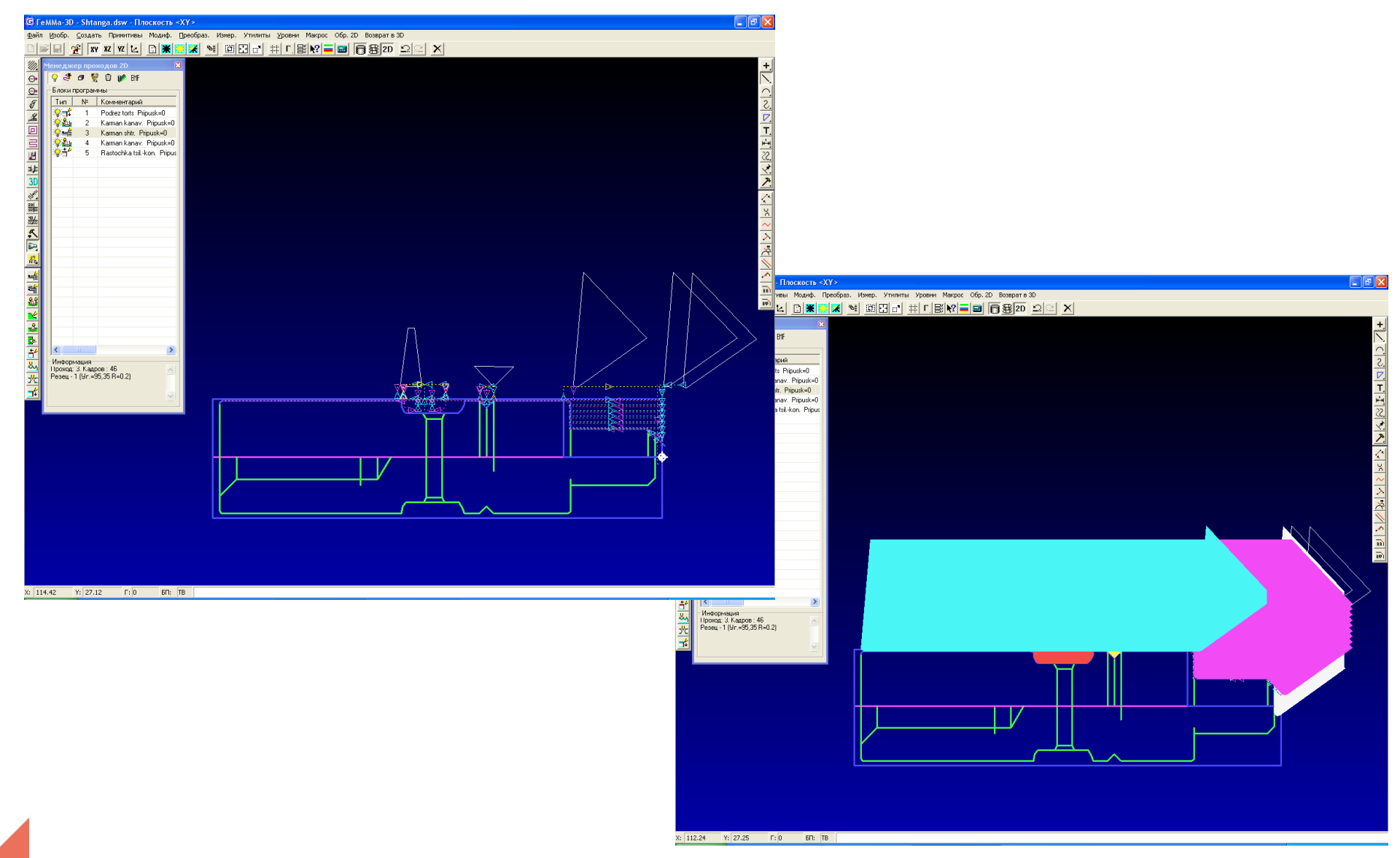

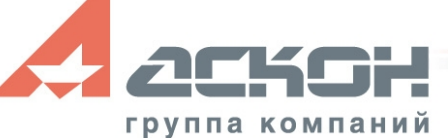

#### **Получение управляющей программы и РТК**

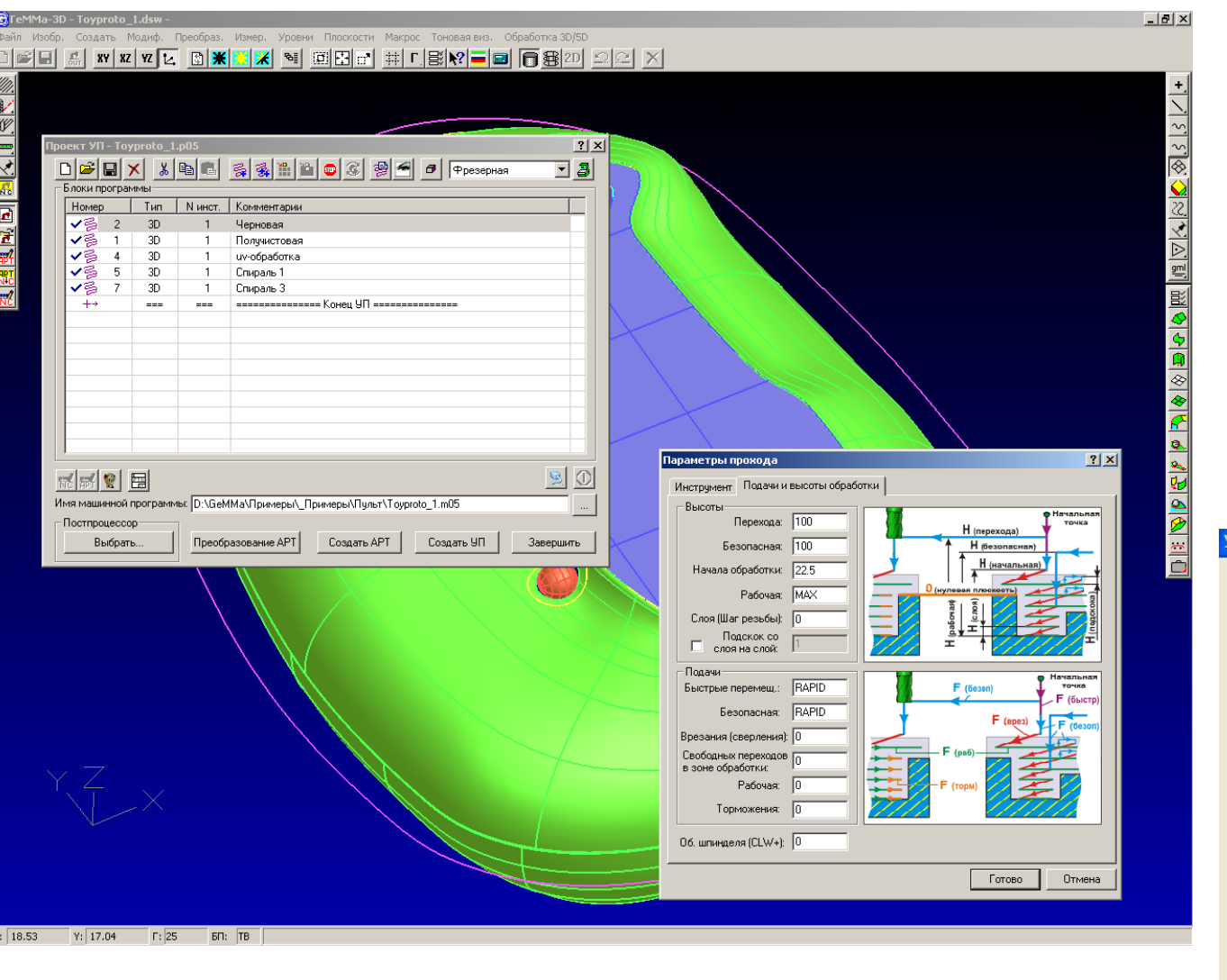

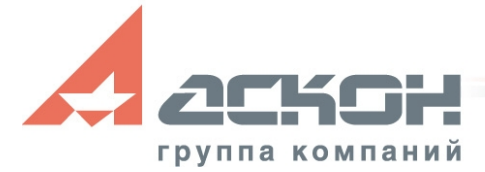

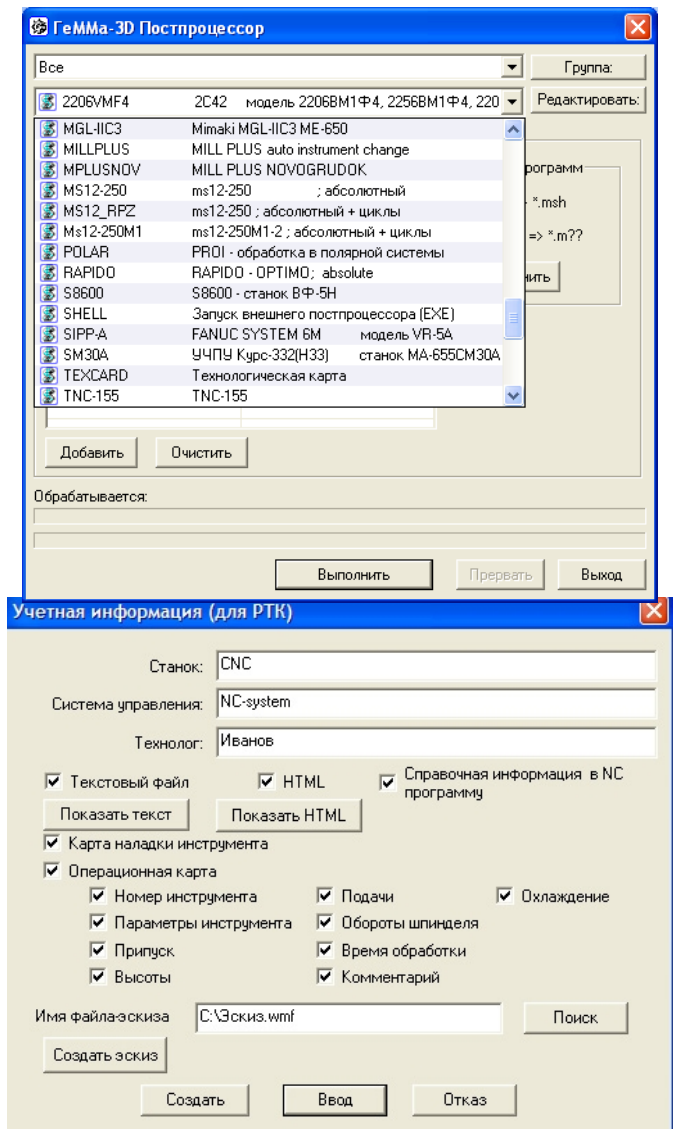

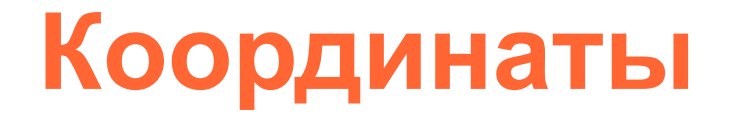

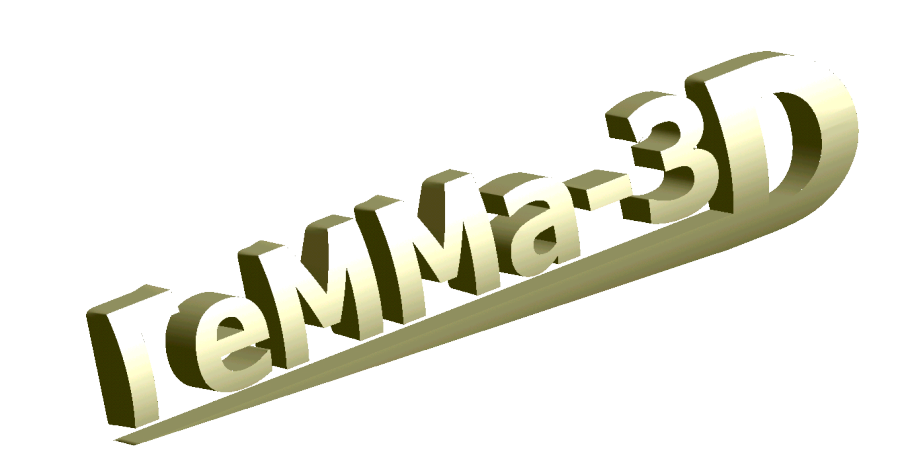

 **г. Санкт-Петербург (812) 703-39-33 Наб. Обводного канала, 193**

 **г. Москва (495) 784-74-92 Алтуфьевское ш. 1/7, Бетацентр, оф. 112**

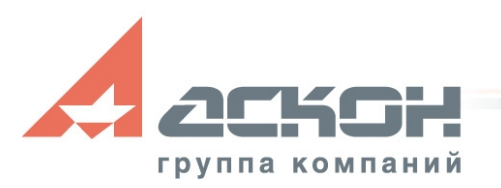

**http://ascon.ru**